# **COMPREHENSIVE ANNUAL FINANCIAL REPORT**

# **LOUISVILLE-JEFFERSON COUNTY METRO GOVERNMENT** LOUISVILLE, KENTUCKY

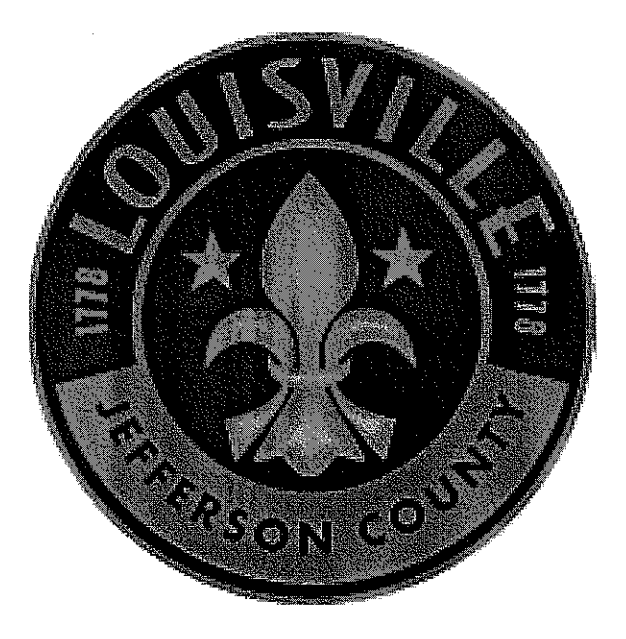

# Fiscal Year Ended June 30, 2009

# **JERRY E. ABRAMSON Mayor**

Prepared by: Office of Management & Budget **BASIC FINANCIAL STATEMENTS** 

# LOUISVILLE/JEFFERSON COUNTY METRO GOVERNMENT STATEMENT OF NET ASSETS

June 30, 2009

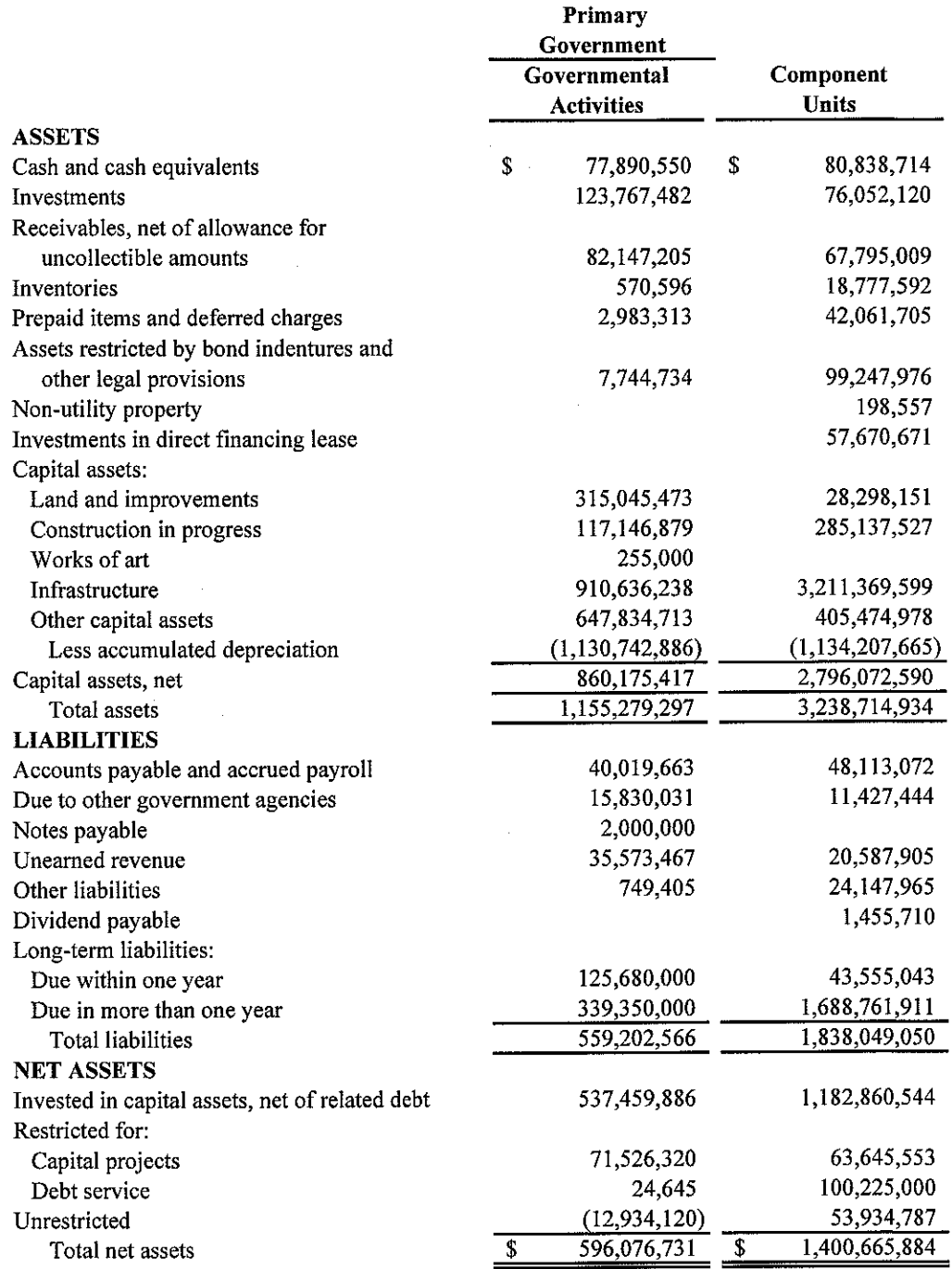

The accompanying notes are an integral part of the financial statements.

 $15$ 

#### LOUISVILLE/JEFFERSON COUNTY METRO GOVERNMENT STATEMENT OF ACTIVITIES For the Year Ended June 30, 2009

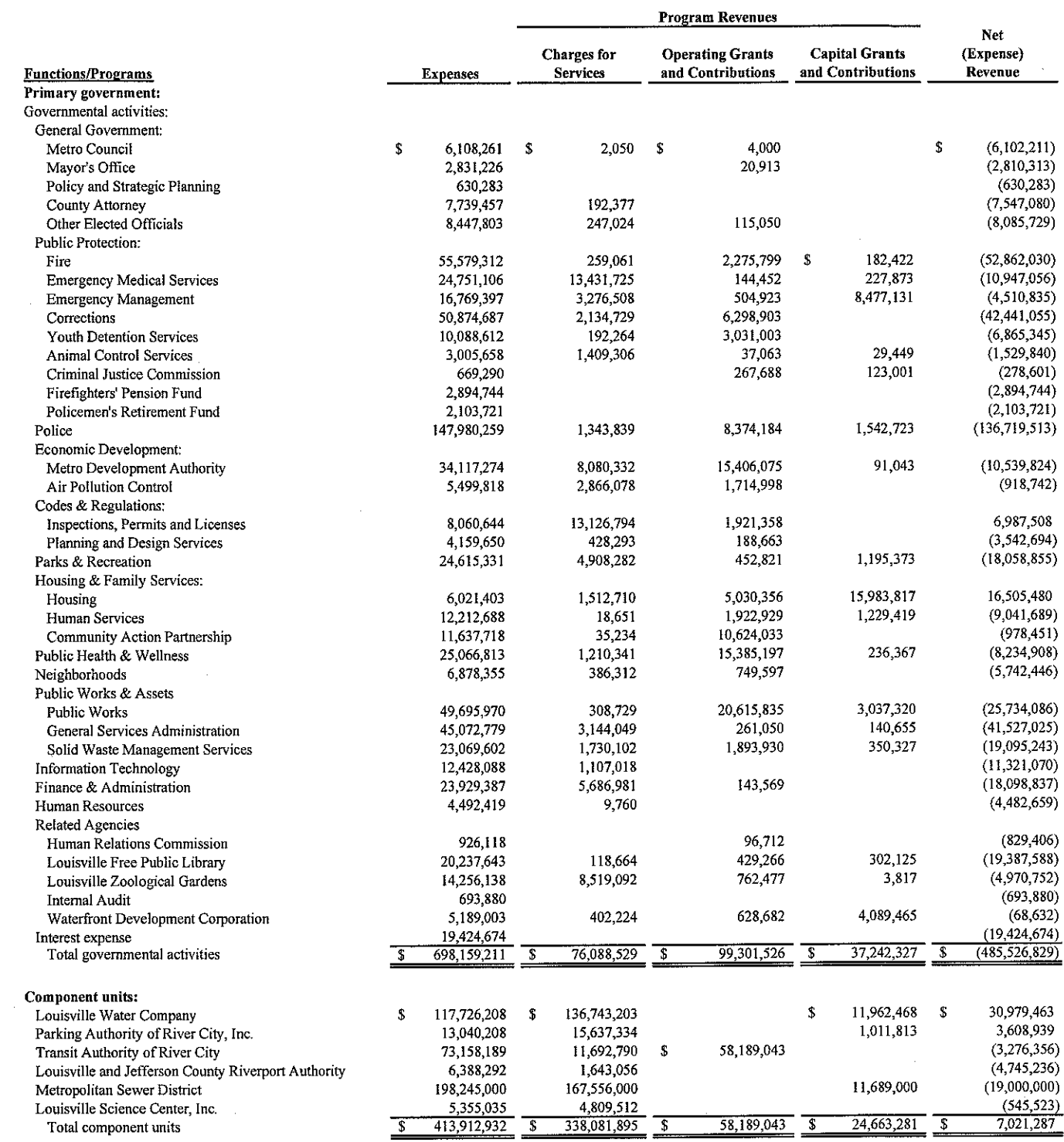

#### LOUISVILLE/JEFFERSON COUNTY METRO GOVERNMENT **STATEMENT OF ACTIVITIES (continued)** For the Year Ended June 30, 2009

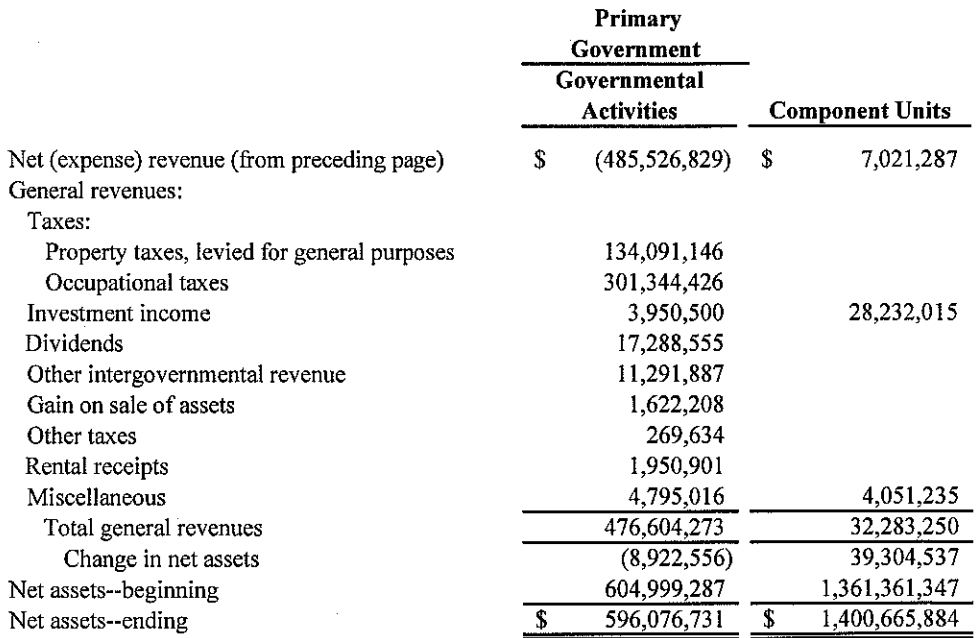

The accompanying notes are an integral part of the financial statements.

 $17$ 

#### LOUISVILLE/JEFFERSON COUNTY METRO GOVERNMENT **BALANCE SHEET** GOVERNMENTAL FUNDS June 30, 2009

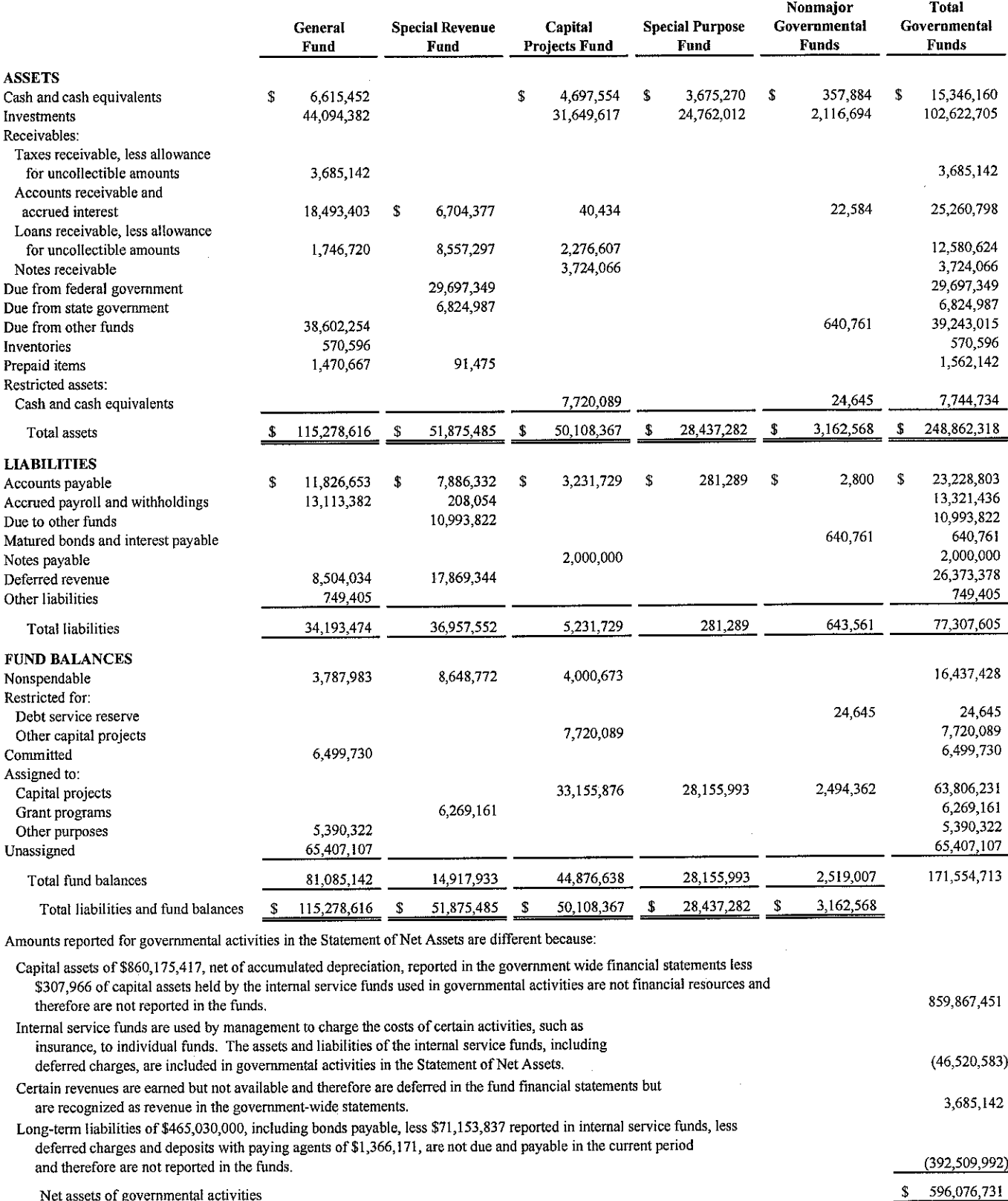

Net assets of governmental activities

The accompanying notes are an integral part of the financial statements.

 $\hat{\boldsymbol{\beta}}$ 

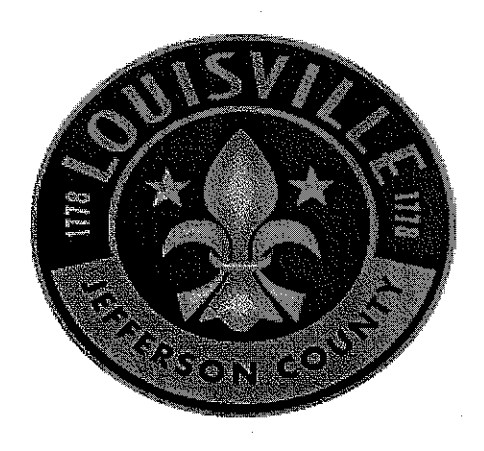

Ŷ,

 $\frac{1}{2}$ 

 $\sim 10^6$ 

 $\sim 10^{11}$ 

 $\mathcal{L}^{\text{max}}_{\text{max}}$ 

 $\label{eq:2.1} \frac{1}{\sqrt{2\pi}}\int_{\mathbb{R}^3}\frac{1}{\sqrt{2\pi}}\int_{\mathbb{R}^3}\frac{1}{\sqrt{2\pi}}\int_{\mathbb{R}^3}\frac{1}{\sqrt{2\pi}}\int_{\mathbb{R}^3}\frac{1}{\sqrt{2\pi}}\int_{\mathbb{R}^3}\frac{1}{\sqrt{2\pi}}\int_{\mathbb{R}^3}\frac{1}{\sqrt{2\pi}}\int_{\mathbb{R}^3}\frac{1}{\sqrt{2\pi}}\int_{\mathbb{R}^3}\frac{1}{\sqrt{2\pi}}\int_{\mathbb{R}^3}\frac{1$ 

 $\mathcal{L}^{\text{max}}_{\text{max}}$ 

 $\mathcal{L}^{\text{max}}_{\text{max}}$  and  $\mathcal{L}^{\text{max}}_{\text{max}}$ 

 $\sim$   $\sim$ 

 $\label{eq:2.1} \begin{split} \mathcal{L}_{\text{max}}(\mathbf{r}) = \mathcal{L}_{\text{max}}(\mathbf{r}) \mathcal{L}_{\text{max}}(\mathbf{r}) \,, \end{split}$ 

#### LOUISVILLE/JEFFERSON COUNTY METRO GOVERNMENT STATEMENT OF REVENUES, EXPENDITURES AND CHANGES IN FUND BALANCES **GOVERNMENTAL FUNDS** For the Year Ended June 30, 2009

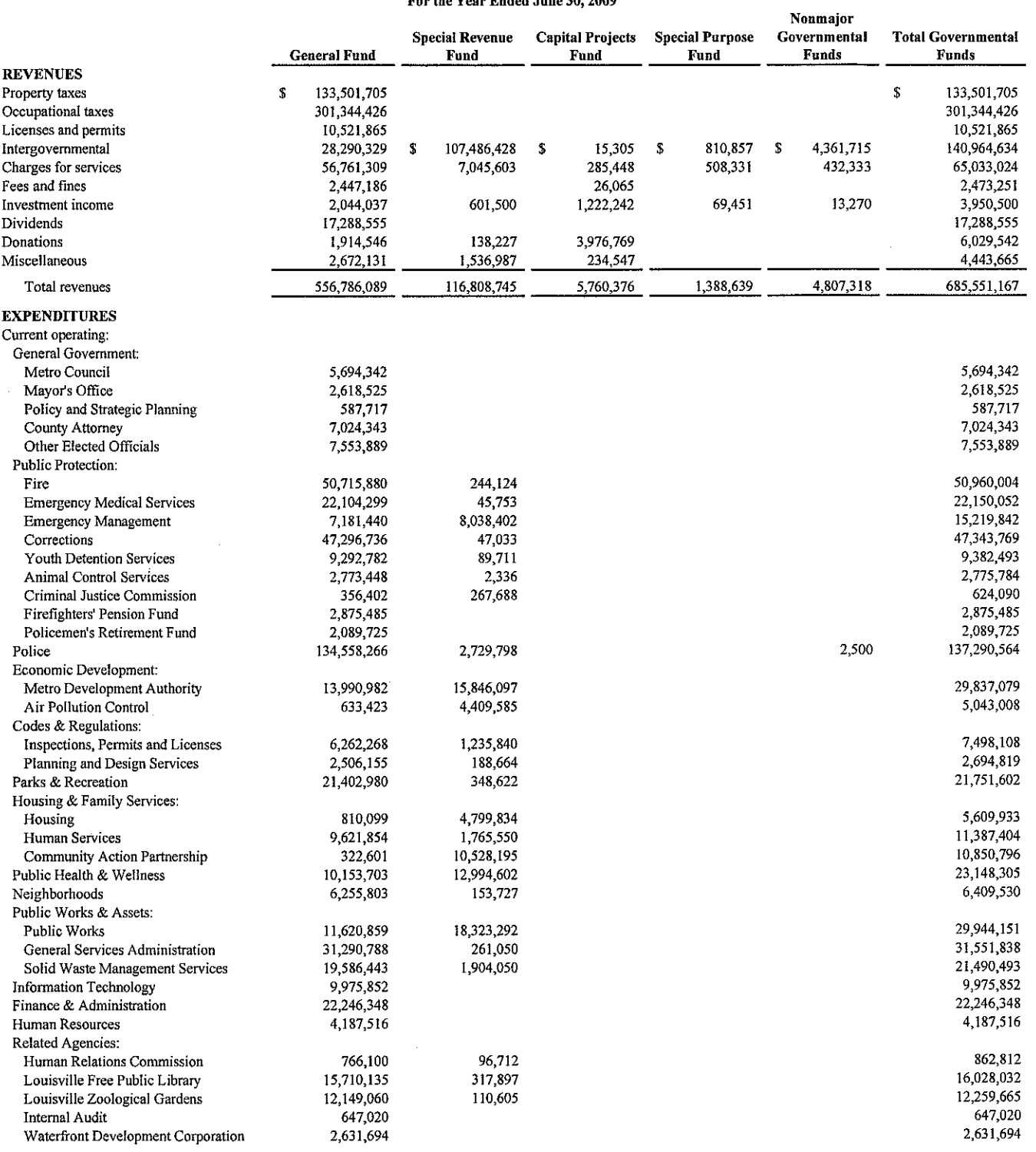

(Continued)

 $\label{eq:2} \frac{1}{\sqrt{2}}\frac{1}{\sqrt{2}}\frac{$ 

 $\sim$ 

 $\bar{z}$ 

#### LOUISVILLE/JEFFERSON COUNTY METRO GOVERNMENT STATEMENT OF REVENUES, EXPENDITURES AND CHANGES IN FUND BALANCES **GOVERNMENTAL FUNDS (continued)** For the Year Ended June 30, 2009

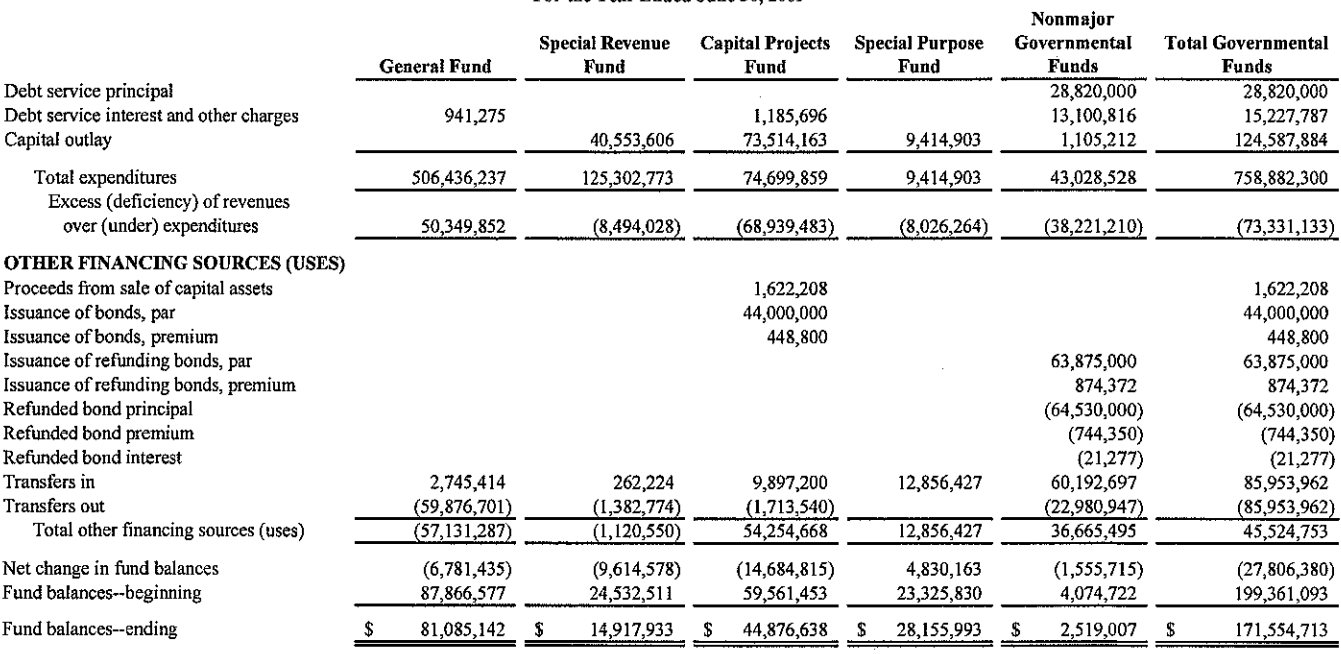

 $\sim$ 

 $\bar{\mathbf{z}}$ 

 $\hat{\mathcal{A}}$ 

 $\sim$ 

 $\mathcal{A}^{\mathcal{A}}$ 

#### LOUISVILLE/JEFFERSON COUNTY METRO GOVERNMENT RECONCILIATION OF THE STATEMENT OF REVENUES, EXPENDITURES, AND CHANGES IN FUND BALANCES OF GOVERNMENTAL FUNDS TO THE STATEMENT OF ACTIVITIES For the Year Ended June 30, 2009

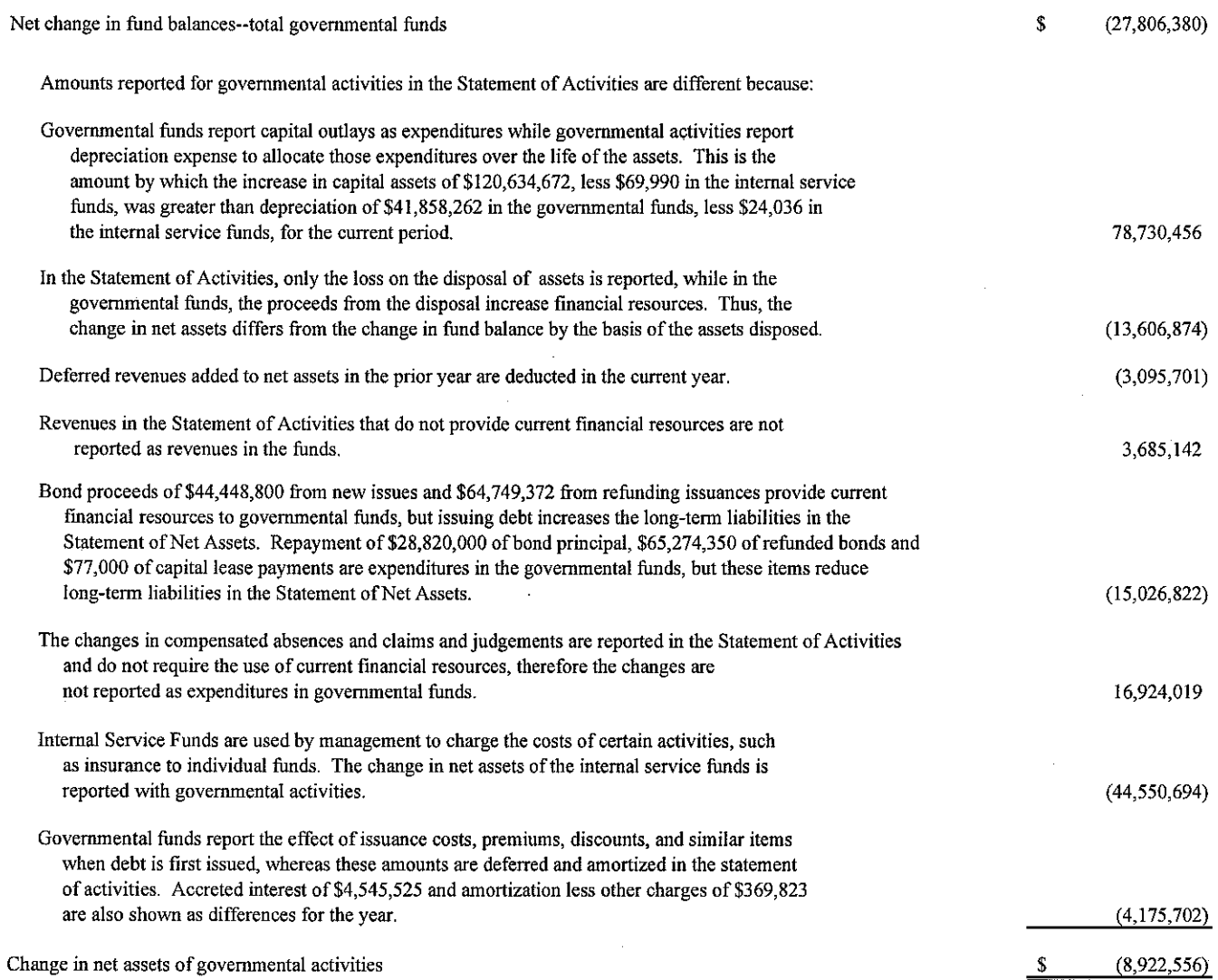

 $\sim$ 

 $\sim$ 

The accompanying notes are an integral part of the financial statements.

 $\sim$ 

 $\sim$  $\mathcal{A}^{\mathcal{A}}$ 

### LOUISVILLE/JEFFERSON COUNTY METRO GOVERNMENT STATEMENT OF FUND NET ASSETS PROPRIETARY FUNDS

June 30, 2009

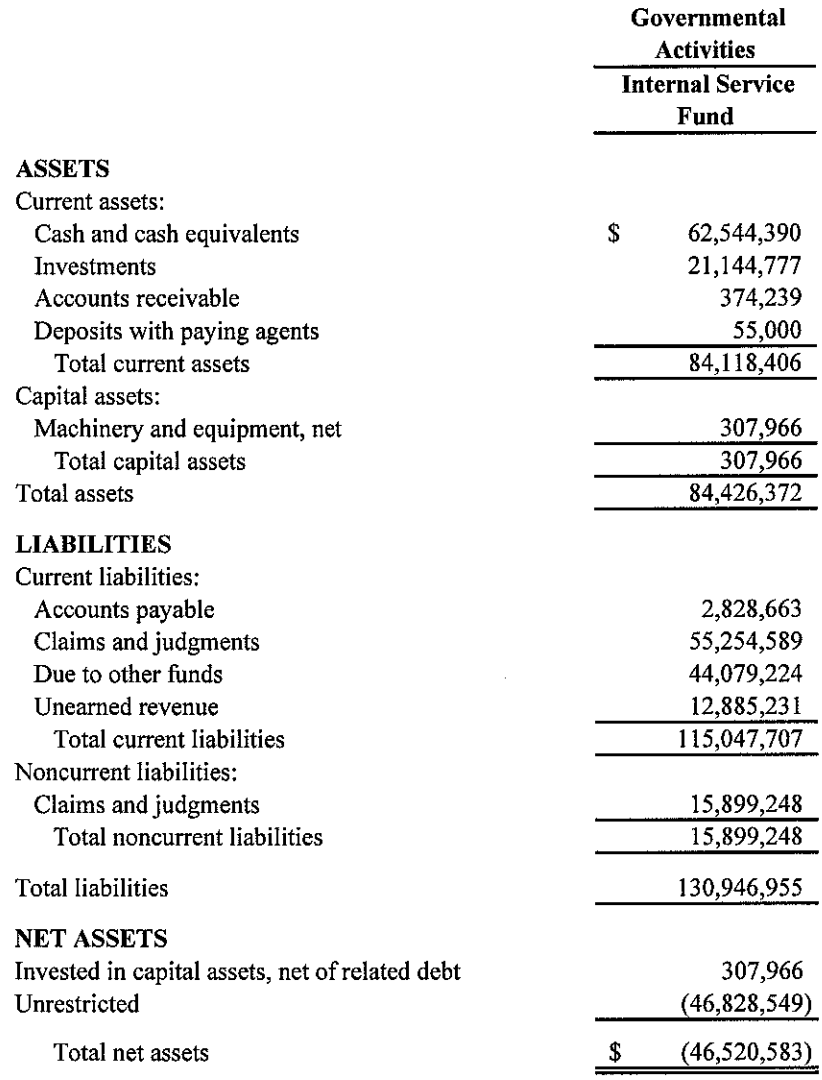

The accompanying notes are an integral part of the financial statements.

 $\hat{\mathcal{A}}$ 

 $\sim$ 

 $\mathcal{L}_{\mathcal{A}}$ 

#### LOUISVILLE/JEFFERSON COUNTY METRO GOVERNMENT STATEMENT OF REVENUES, EXPENSES AND CHANGES IN FUND NET ASSETS PROPRIETARY FUNDS For the Year Ended June 30, 2009

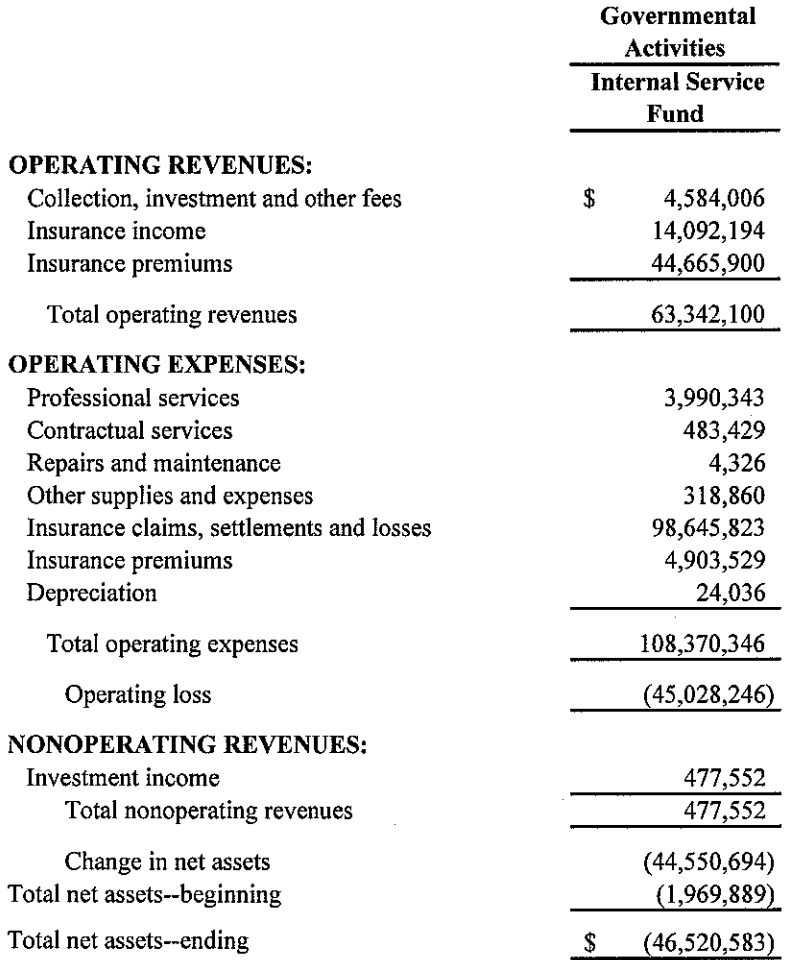

The accompanying notes are an integral part of the financial statements.

24

#### LOUISVILLE/JEFFERSON COUNTY METRO GOVERNMENT **STATEMENT OF CASH FLOWS** PROPRIETARY FUNDS For the Year Ended June 30, 2009

 $\mathbb{R}^2$ 

÷.

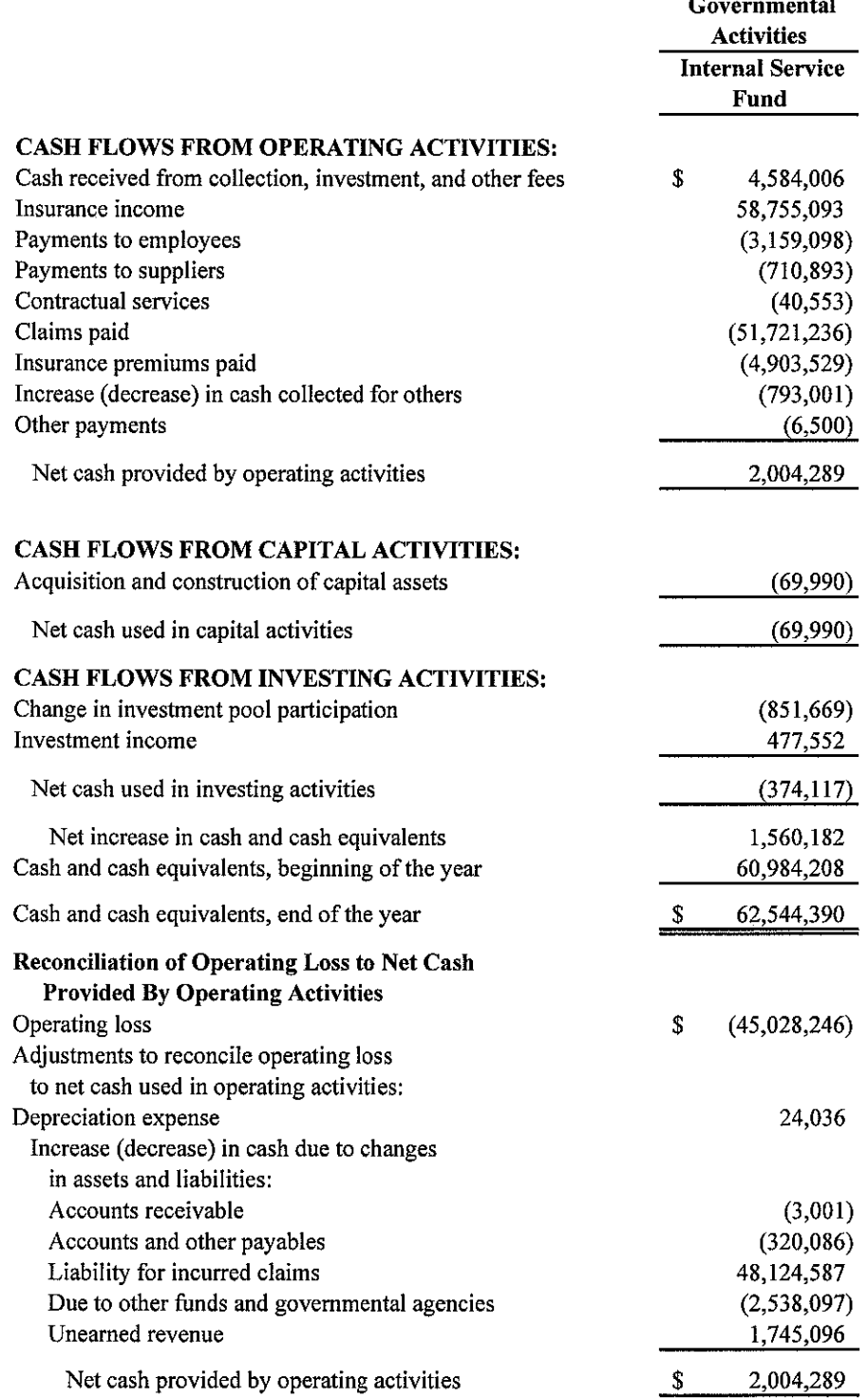

During fiscal year 2009, there was no non-cash change to the fair value of investments.

### LOUISVILLE/JEFFERSON COUNTY METRO GOVERNMENT STATEMENT OF FIDUCIARY NET ASSETS **FIDUCIARY FUNDS**

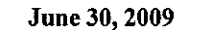

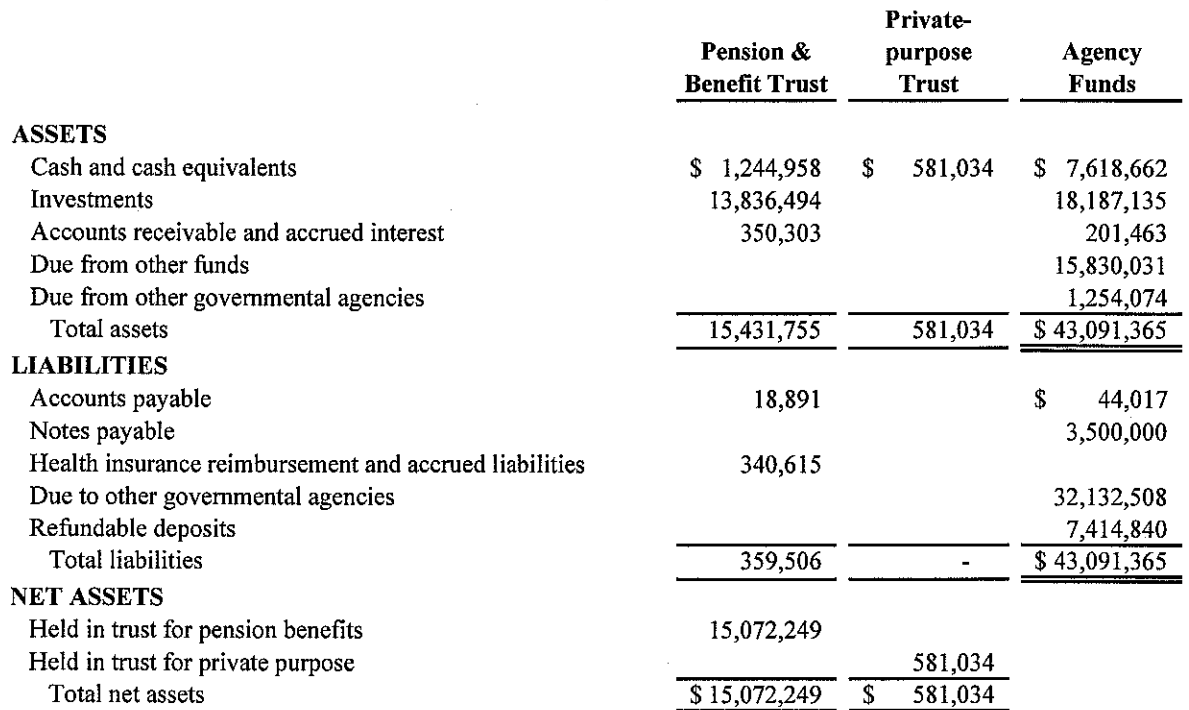

#### LOUISVILLE/JEFFERSON COUNTY METRO GOVERNMENT STATEMENT OF CHANGES IN FIDUCIARY NET ASSETS **FIDUCIARY FUNDS**

For the Year Ended June 30, 2009

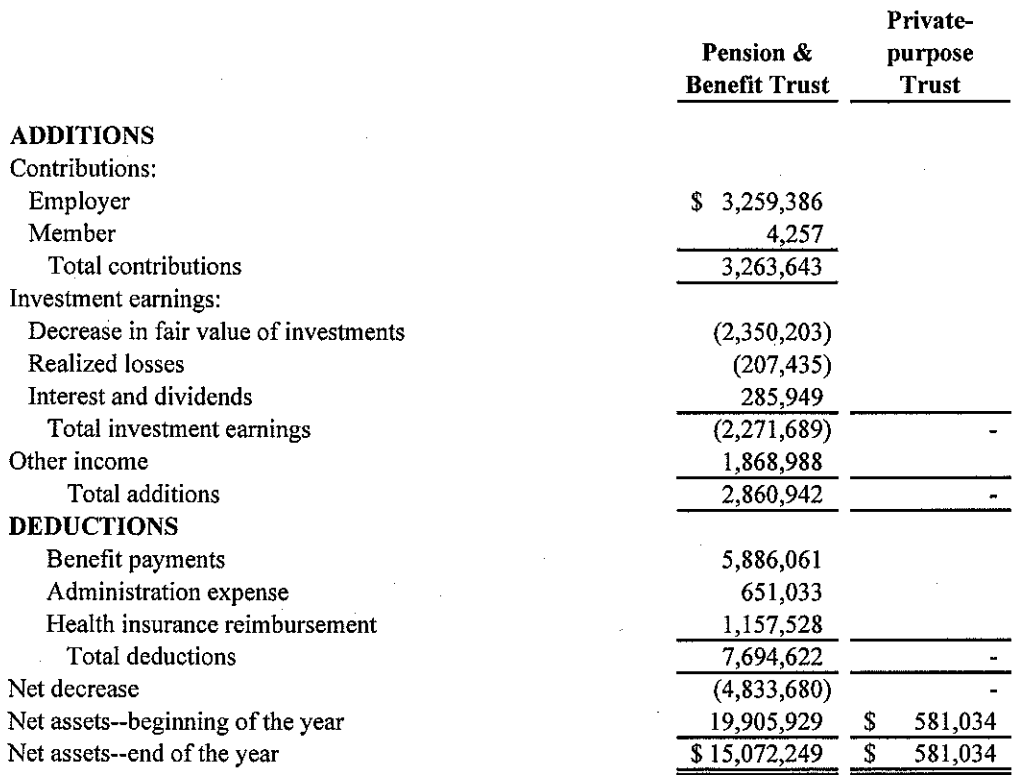

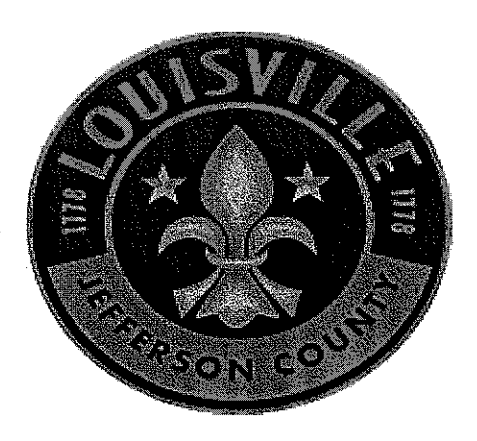

 $\frac{1}{2} \frac{1}{2} \frac{1}{2} \frac{1}{2}$ 

 $\label{eq:2.1} \frac{1}{\sqrt{2\pi}}\int_{\mathbb{R}^3}\frac{1}{\sqrt{2\pi}}\left(\frac{1}{\sqrt{2\pi}}\right)^2\frac{1}{\sqrt{2\pi}}\frac{1}{\sqrt{2\pi}}\frac{1}{\sqrt{2\pi}}\frac{1}{\sqrt{2\pi}}\frac{1}{\sqrt{2\pi}}\frac{1}{\sqrt{2\pi}}\frac{1}{\sqrt{2\pi}}\frac{1}{\sqrt{2\pi}}\frac{1}{\sqrt{2\pi}}\frac{1}{\sqrt{2\pi}}\frac{1}{\sqrt{2\pi}}\frac{1}{\sqrt{2\pi}}\frac{1}{\sqrt{2\pi}}\frac$ 

 $\mathcal{L}^{\mathcal{L}}$ 

 $\sim$ 

 $\label{eq:2} \frac{1}{2} \sum_{i=1}^n \frac{1}{2} \sum_{j=1}^n \frac{1}{2} \sum_{j=1}^n \frac{1}{2} \sum_{j=1}^n \frac{1}{2} \sum_{j=1}^n \frac{1}{2} \sum_{j=1}^n \frac{1}{2} \sum_{j=1}^n \frac{1}{2} \sum_{j=1}^n \frac{1}{2} \sum_{j=1}^n \frac{1}{2} \sum_{j=1}^n \frac{1}{2} \sum_{j=1}^n \frac{1}{2} \sum_{j=1}^n \frac{1}{2} \sum_{j=1}^n \frac{1}{$ 

 $\frac{1}{2}$ 

 $\frac{1}{2}$ 

 $\label{eq:2.1} \frac{1}{\sqrt{2}}\left(\frac{1}{\sqrt{2}}\right)^{2} \left(\frac{1}{\sqrt{2}}\right)^{2} \left(\frac{1}{\sqrt{2}}\right)^{2} \left(\frac{1}{\sqrt{2}}\right)^{2} \left(\frac{1}{\sqrt{2}}\right)^{2} \left(\frac{1}{\sqrt{2}}\right)^{2} \left(\frac{1}{\sqrt{2}}\right)^{2} \left(\frac{1}{\sqrt{2}}\right)^{2} \left(\frac{1}{\sqrt{2}}\right)^{2} \left(\frac{1}{\sqrt{2}}\right)^{2} \left(\frac{1}{\sqrt{2}}\right)^{2} \left(\$ 

 $\Delta \phi$ 

#### LOUISVILLE/JEFFERSON COUNTY METRO GOVERNMENT STATEMENT OF NET ASSETS **COMPONENT UNITS** June 30, 2009

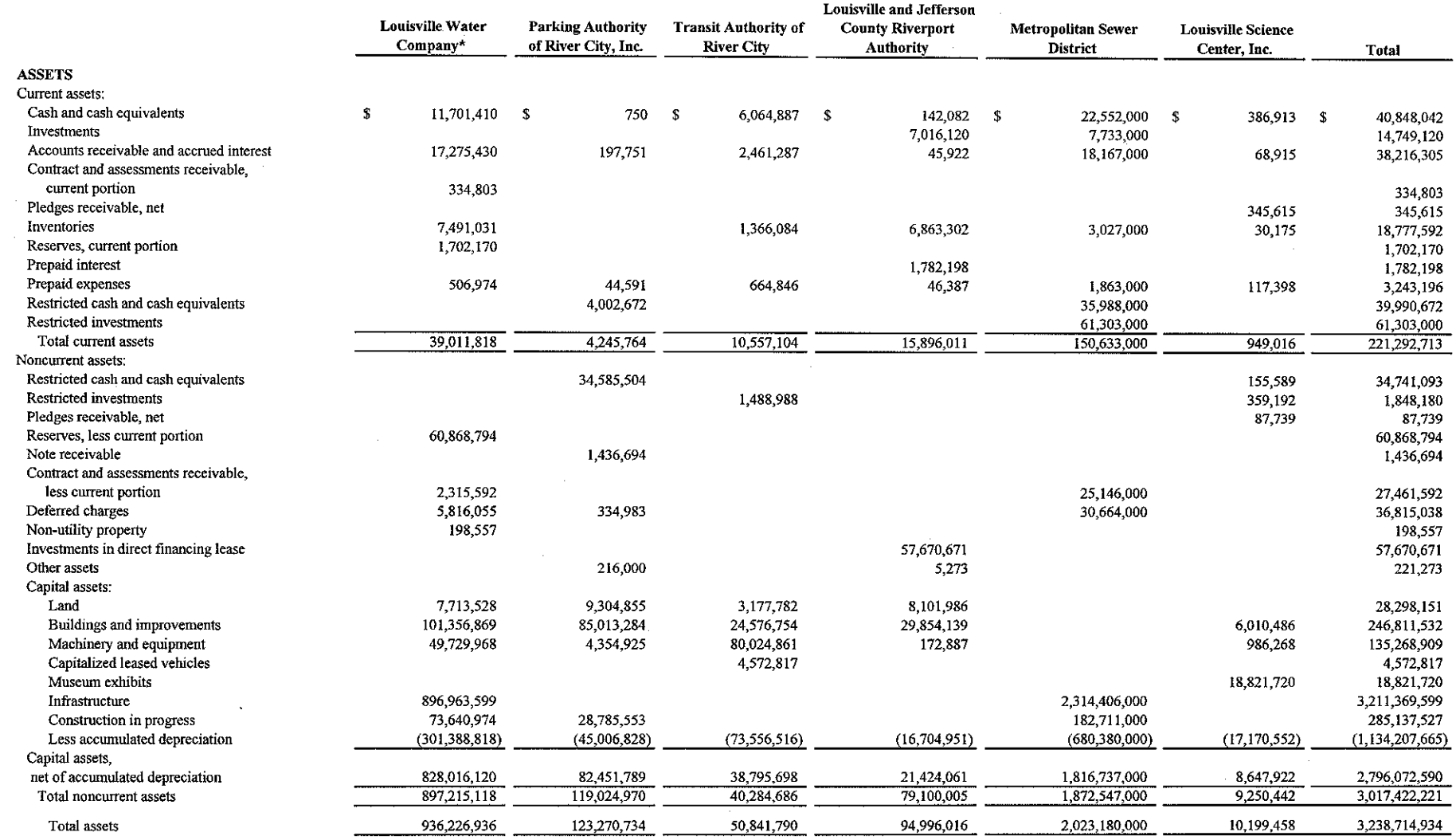

 $\sim 10^6$ 

(continued)

 $\sim 10^{-1}$ 

#### LOUISVILLE/JEFFERSON COUNTY METRO GOVERNMENT **STATEMENT OF NET ASSETS (continued) COMPONENT UNITS** June 30, 2009

 $\sim$ 

 $\sim$ 

 $\Delta\sim 100$  km  $^{-2}$ 

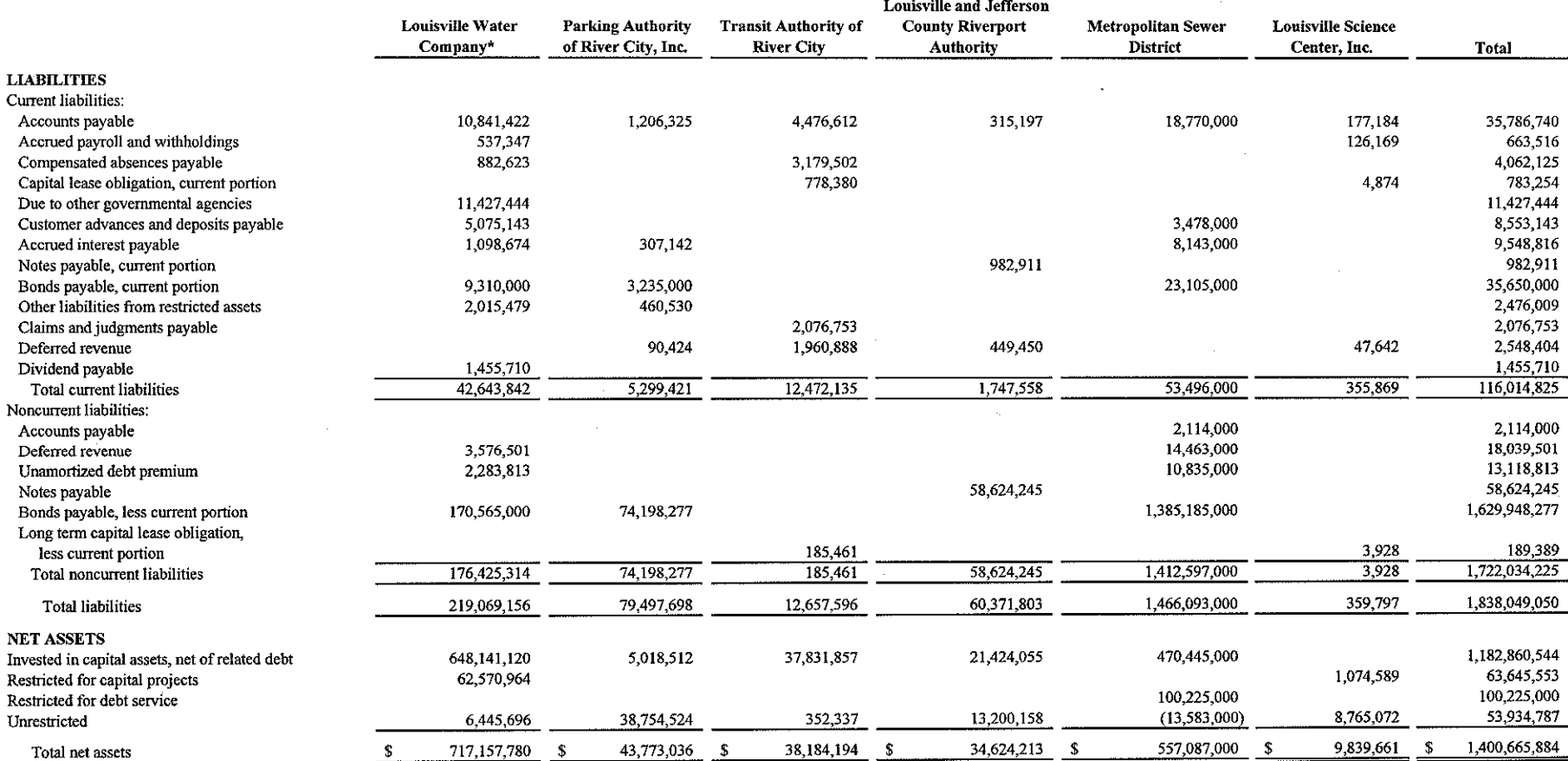

\*Amounts for the Louisville Water Company are for December 31, 2008.

LOUISVILLE/JEFFERSON COUNTY METRO GOVERNMENT

STATEMENT OF REVENUES, EXPENSES,

AND CHANGES IN NET ASSETS

المحافظ فتحال

a kereksi in

**COMPONENT UNITS** 

For the Year Ended June 30, 2009

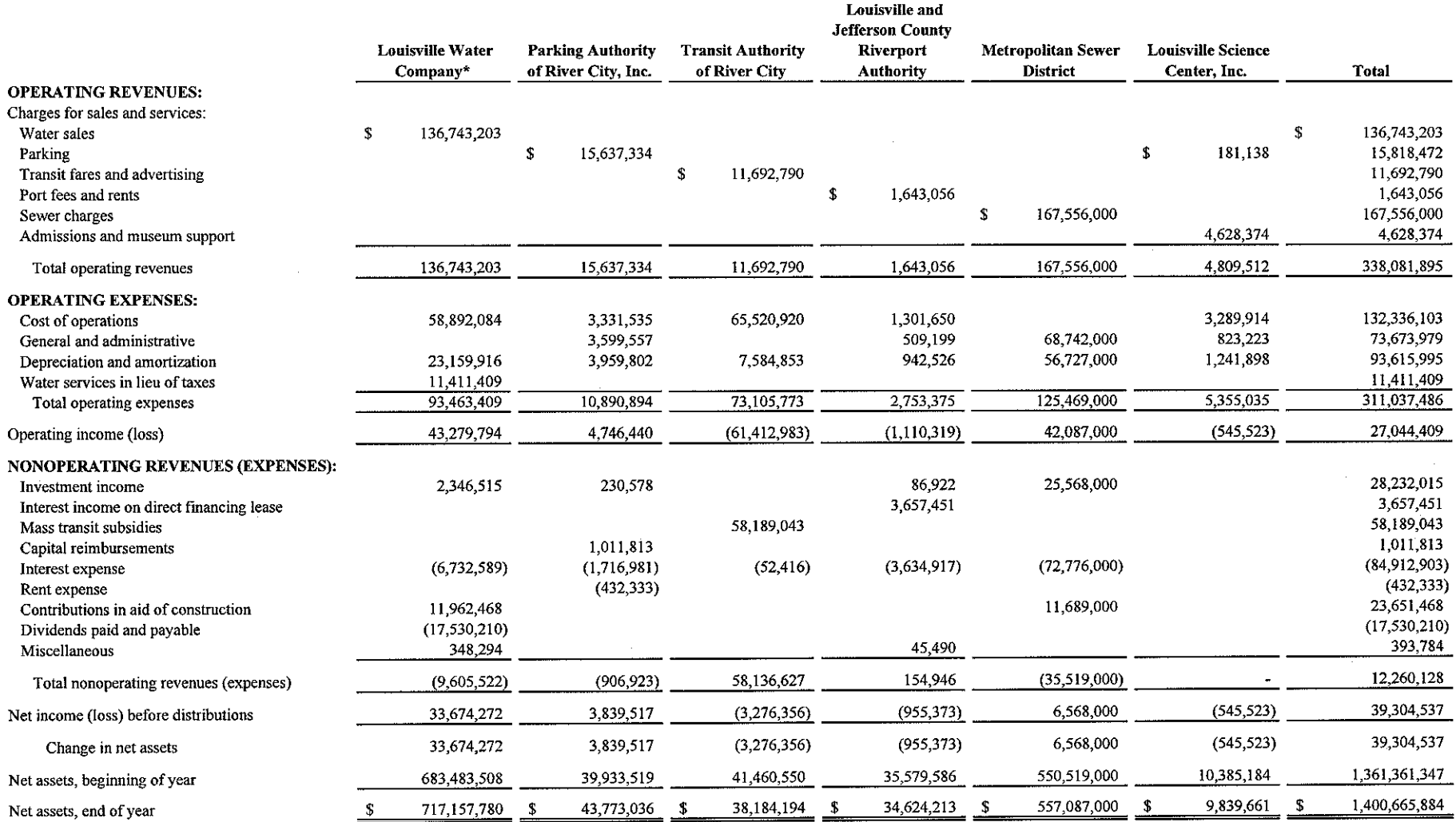

\*Amounts for the Louisville Water Company are for the year ended December 31, 2008.

 $\sim$   $\alpha$ 

 $\sim$ 

The accompanying notes are an integral part of the financial statements.

 $\mathcal{L}$ 

# **COMPREHENSIVE ANNUAL FINANCIAL REPORT**

# LOUISVILLE-JEFFERSON **COUNTY METRO GOVERNMENT** LOUISVILLE, KENTUCKY

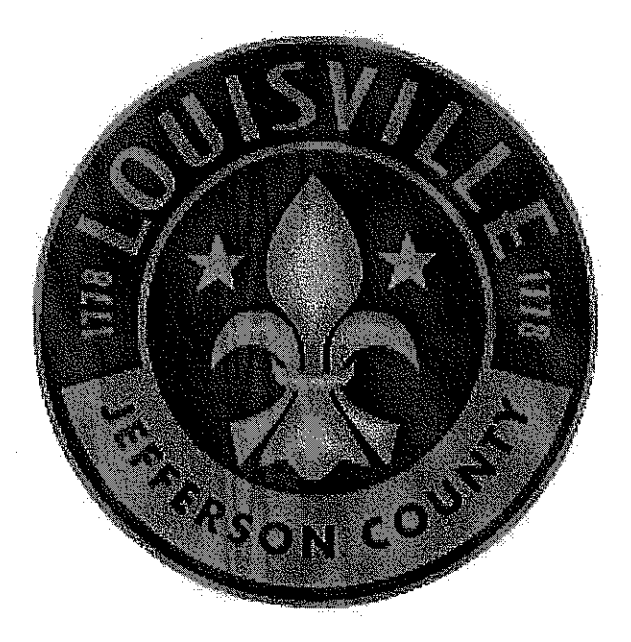

# Fiscal Year Ended June 30, 2008

# **JERRY E. ABRAMSON Mayor**

Prepared by: **Department of Finance** 

# **BASIC FINANCIAL STATEMENTS**

### LOUISVILLE/JEFFERSON COUNTY METRO GOVERNMENT STATEMENT OF NET ASSETS

**June 30, 2008** 

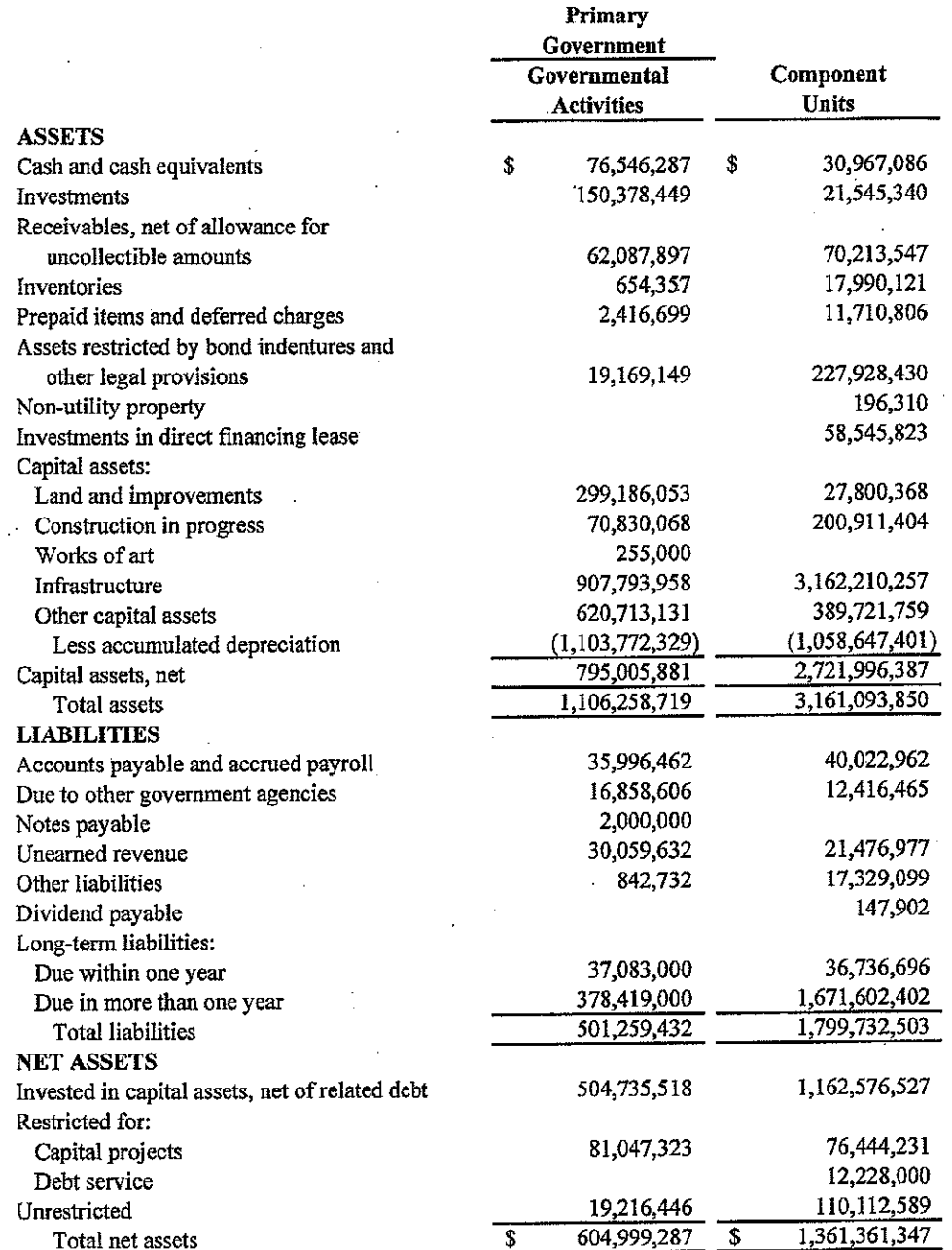

#### LOUISVILLE/JEFFERSON COUNTY METRO GOVERNMENT STATEMENT OF ACTIVITIES For the Year Ended June 30, 2008

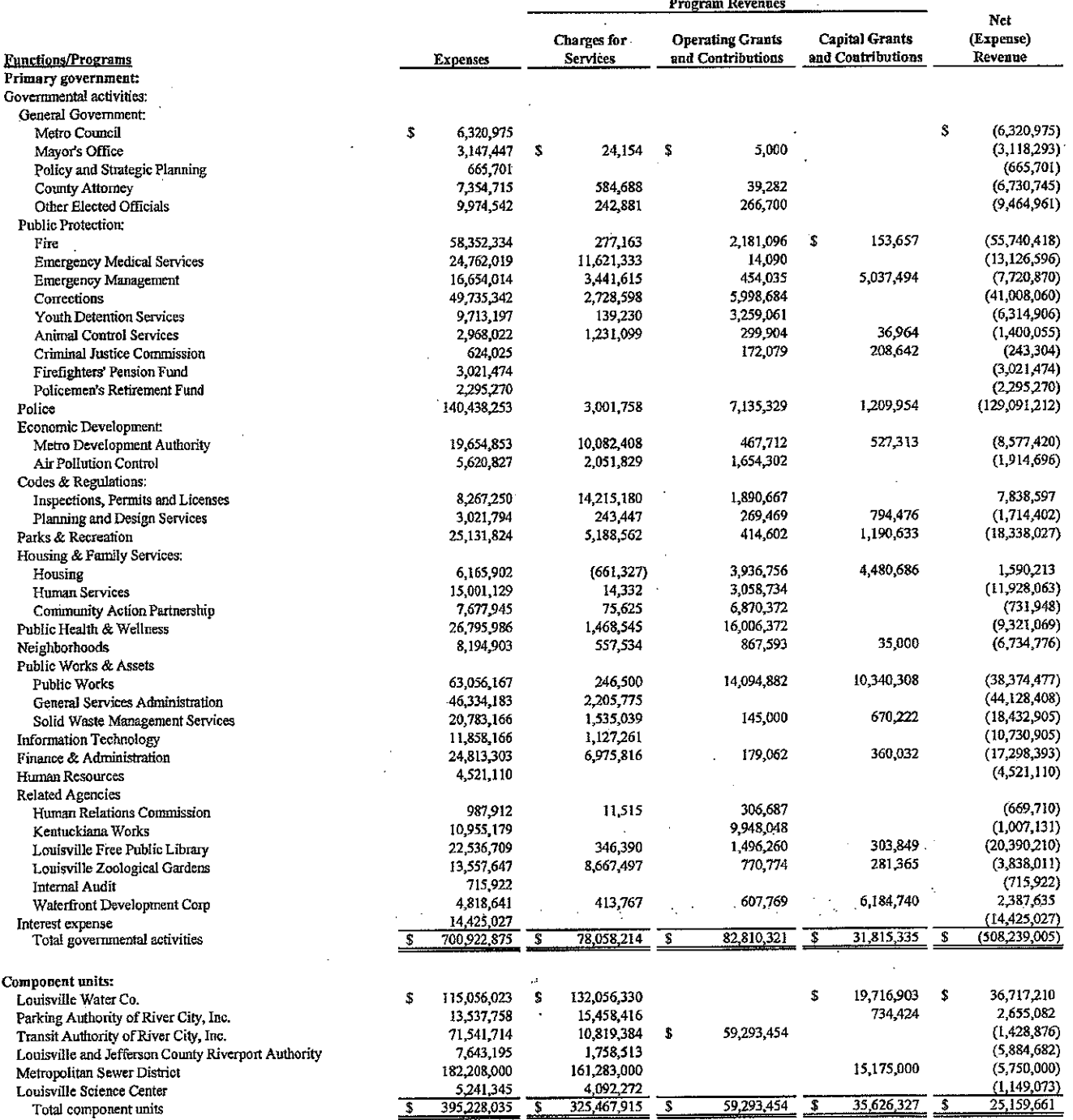

#### LOUISVILLE/JEFFERSON COUNTY METRO GOVERNMENT STATEMENT OF ACTIVITIES (continued)  $\mathbb{R}^2$

For the Year Ended June 30, 2008

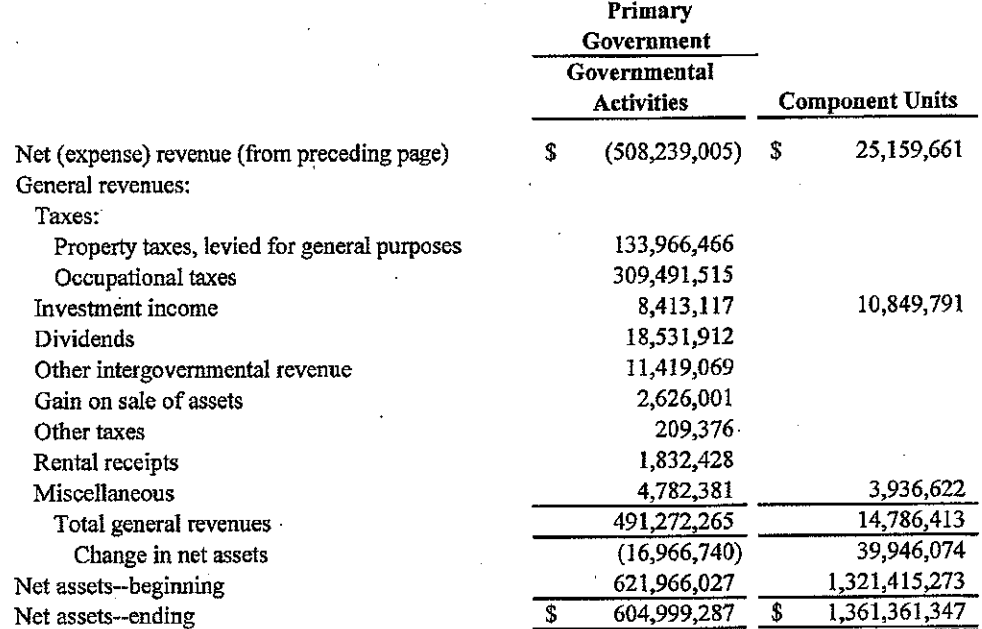

The accompanying notes are an integral part of the financial statements.

 $17\,$ 

# ${\bf \small \textbf{LOUISVILLE}/JEFFERSON\textbf{ COUNTY METRO GOVERNMENT}} {\bf \small \textbf{BALANCE SHEET}}$ GOVERNMENTAL FUNDS

June 30, 2008

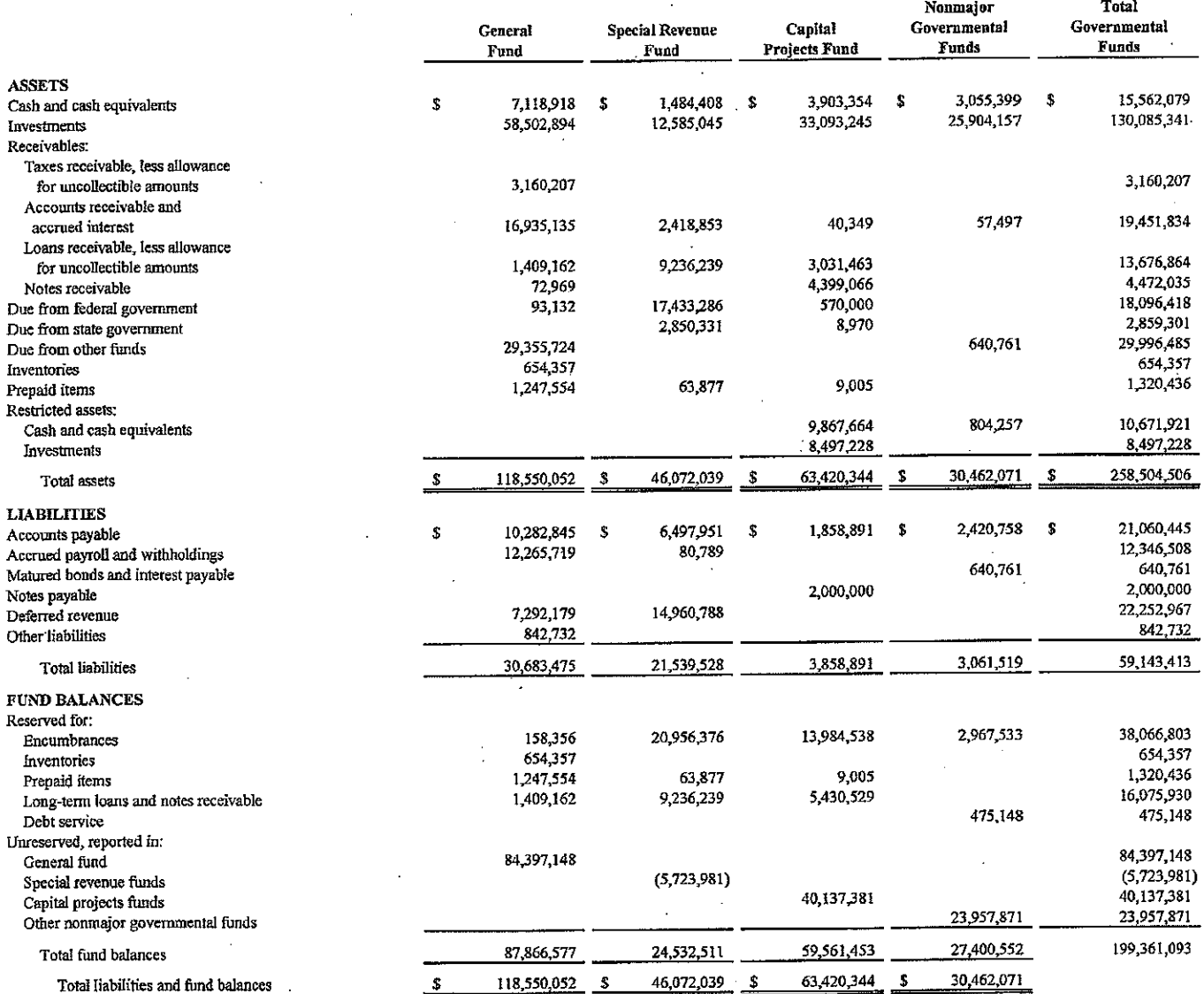

Amounts reported for governmental activities in the Statement of Net Assets are different because:

 $\hat{\mathcal{L}}$ 

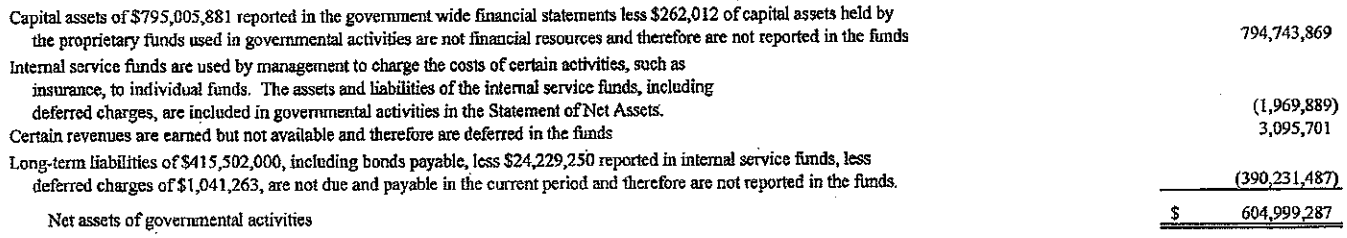

 $\bar{\beta}$ 

# THIS PAGE INTENTIONALLY LEFT BLANK

#### LOUISVILLE/JEFFERSON COUNTY METRO GOVERNMENT STATEMENT OF REVENUES, EXPENDITURES AND CHANGES IN FUND BALANCES GOVERNMENTAL FUNDS For the Year Ended June 30, 2008

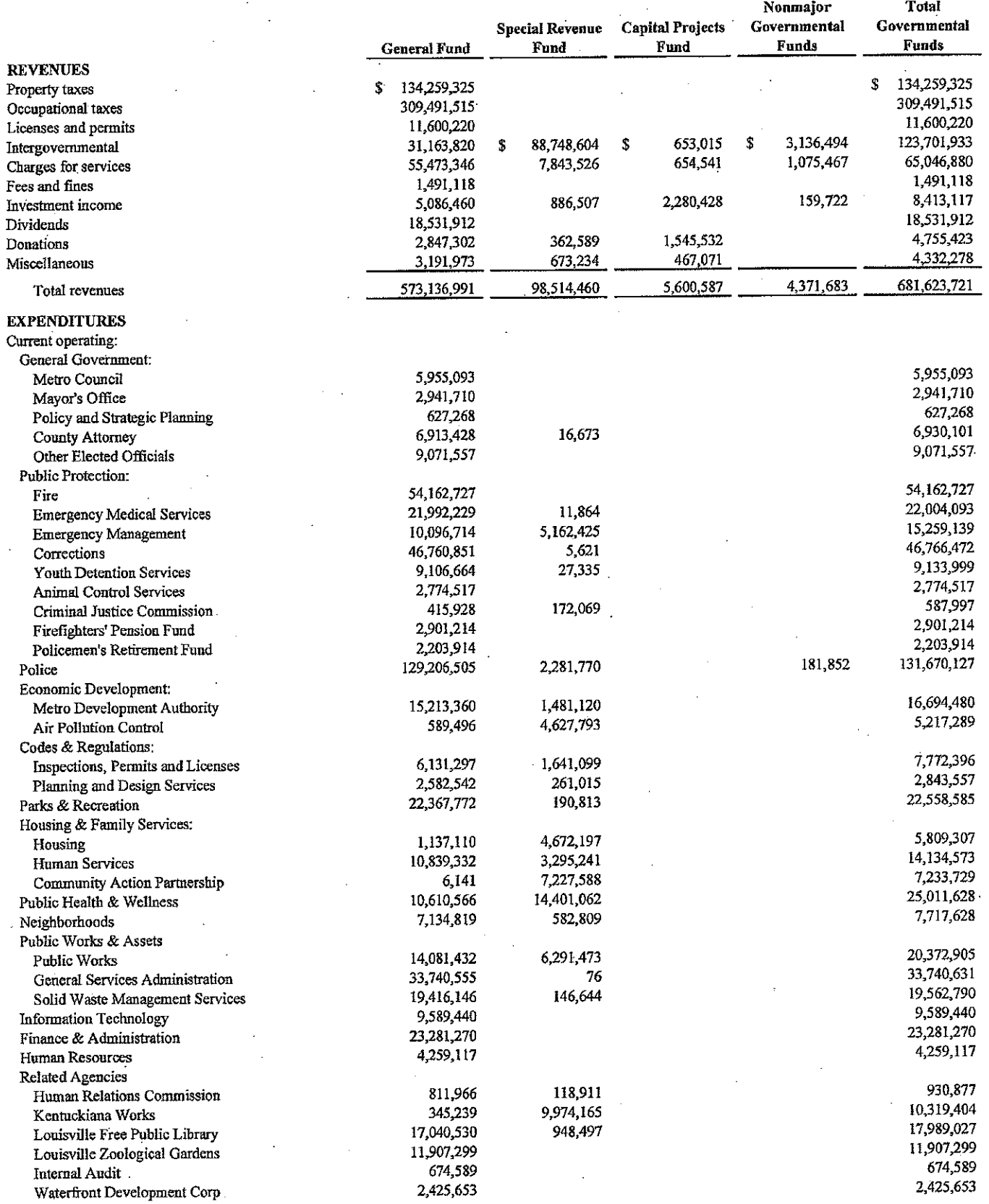

(Continued)

#### LOUISVILLE/JEFFERSON COUNTY METRO GOVERNMENT STATEMENT OF REVENUES, EXPENDITURES AND CHANGES IN FUND BALANCES **GOVERNMENTAL FUNDS (continued)** For the Year Ended June 30, 2008

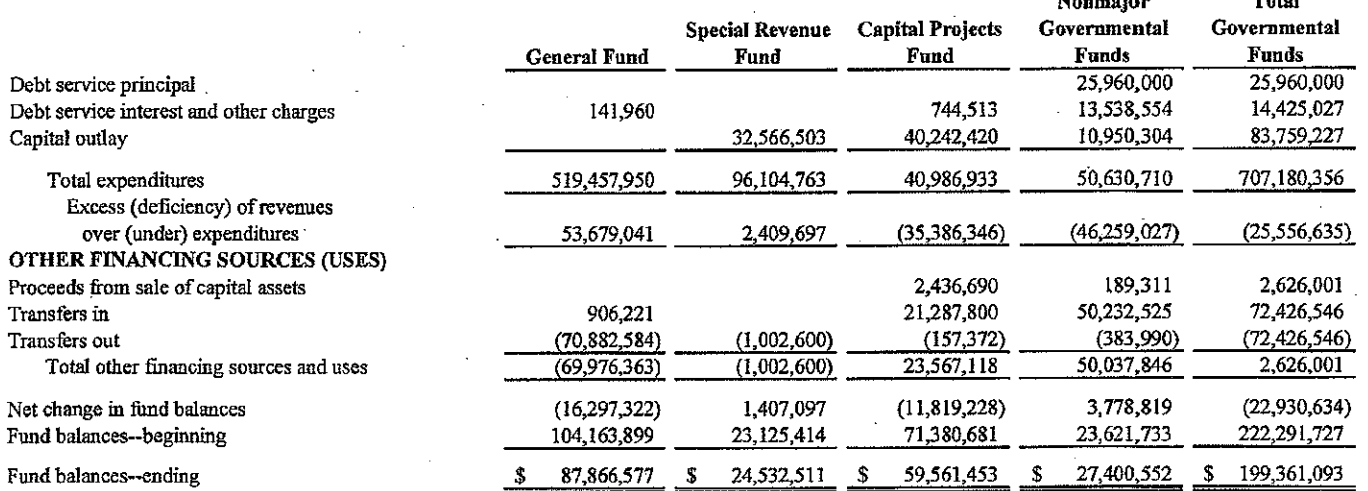

 $\overline{\phantom{a}}$ 

#### LOUISVILLE/JEFFERSON COUNTY METRO GOVERNMENT RECONCILIATION OF THE STATEMENT OF REVENUES, EXPENDITURES, AND CHANGES IN FUND BALANCES OF GOVERNMENTAL FUNDS TO THE STATEMENT OF ACTIVITIES For the Year Ended June 30, 2008

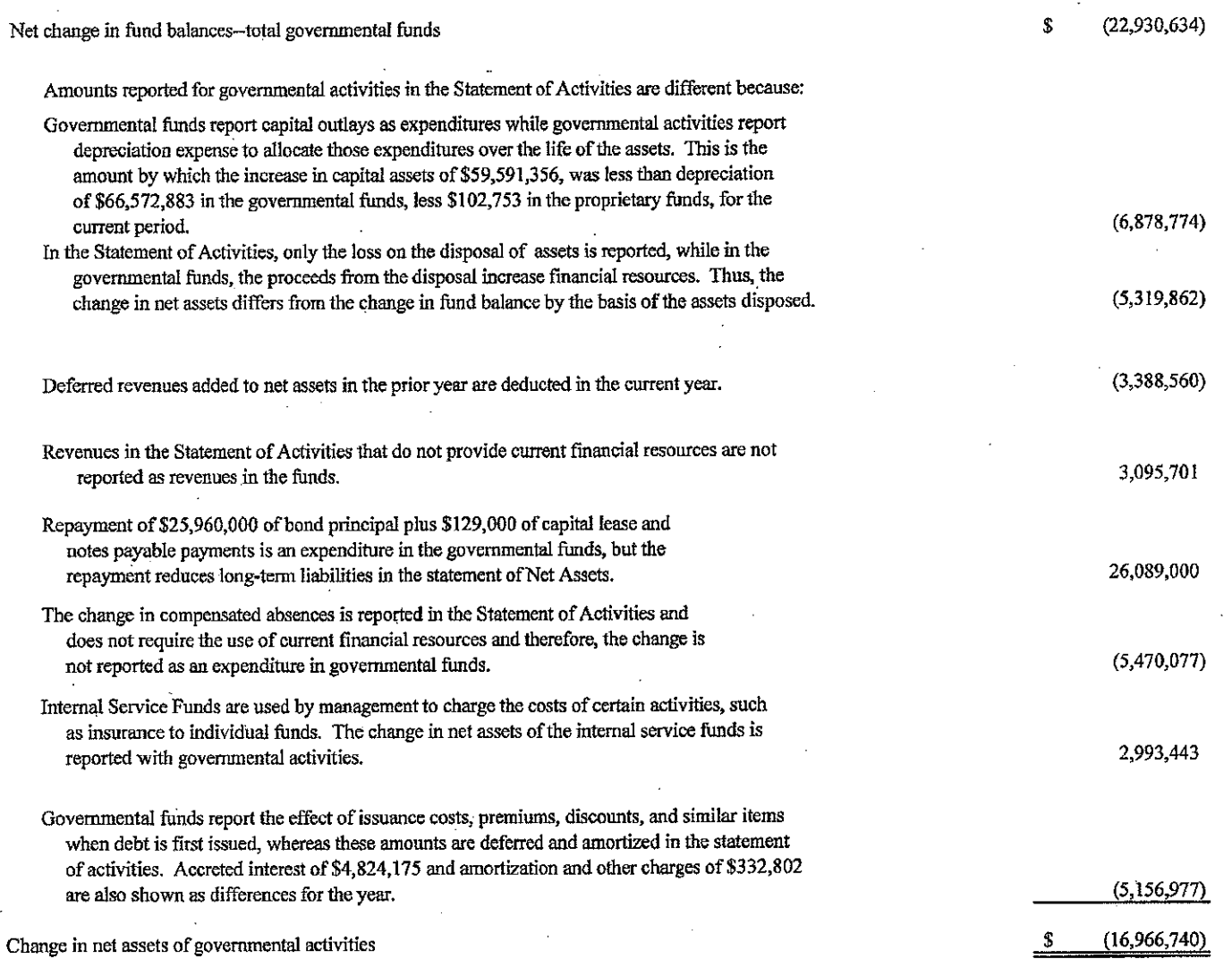

### LOUISVILLE/JEFFERSON COUNTY METRO GOVERNMENT STATEMENT OF NET ASSETS PROPRIETARY FUNDS

**June 30, 2008** 

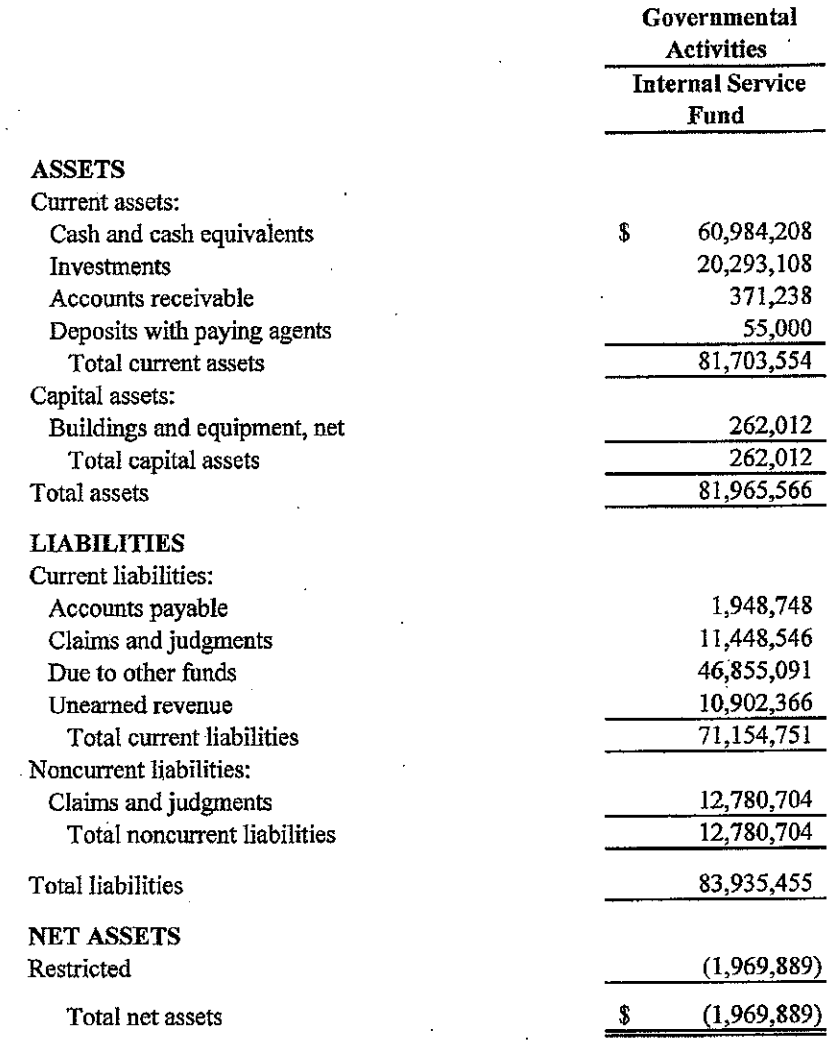

#### LOUISVILLE/JEFFERSON COUNTY METRO GOVERNMENT STATEMENT OF REVENUES, EXPENSES AND CHANGES IN **NET ASSETS** PROPRIETARY FUNDS For the Year Ended June 30, 2008

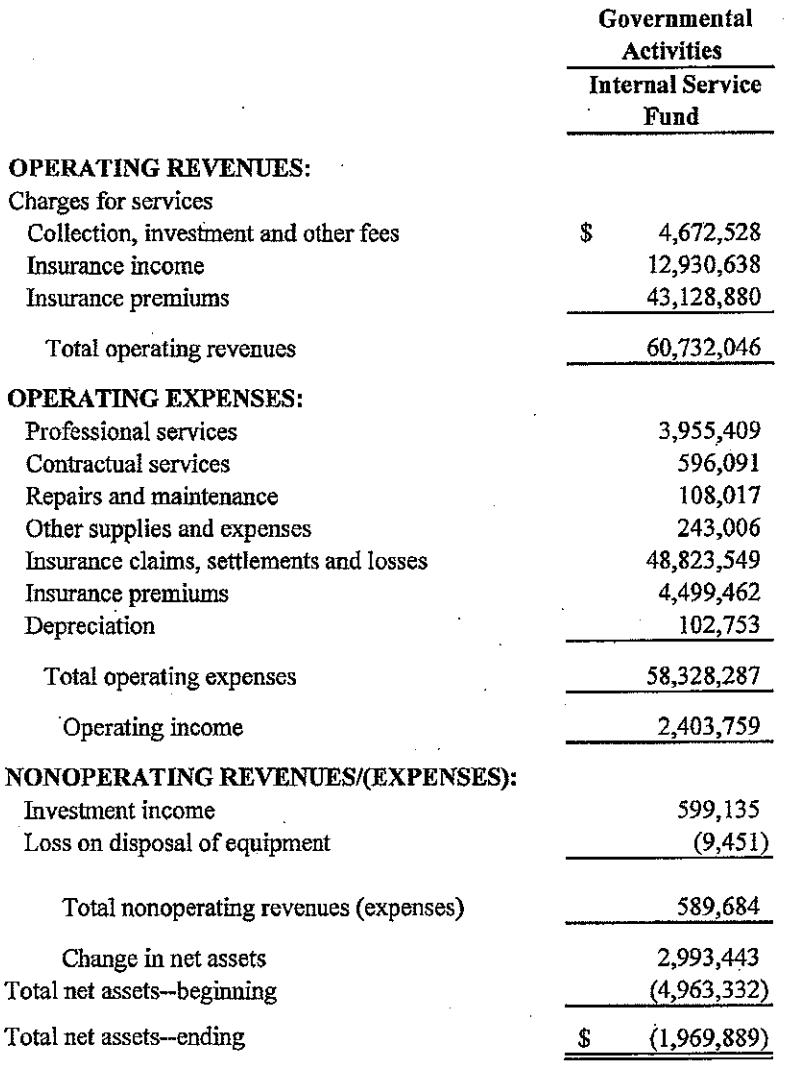

#### LOUISVILLE/JEFFERSON COUNTY METRO GOVERNMENT **STATEMENT OF CASH FLOWS** PROPRIETARY FUNDS For the Year Ended June 30, 2008

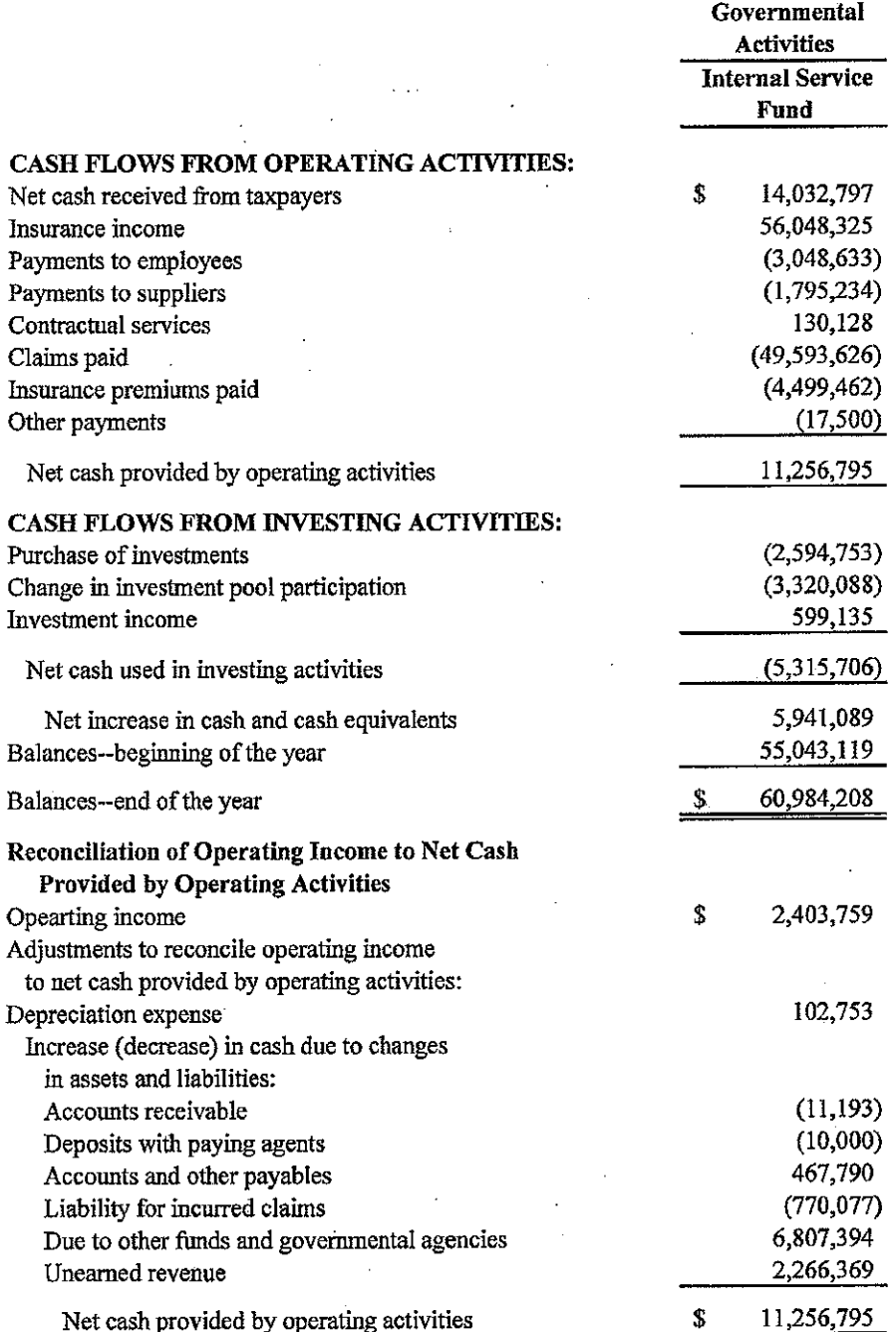

During fiscal year 2008, there was no non-cash change to the fair value of investments.

### LOUISVILLE/JEFFERSON COUNTY METRO GOVERNMENT STATEMENT OF FIDUCIARY NET ASSETS **FIDUCIARY FUNDS**

June 30, 2008

 $D<sub>under</sub>$ 

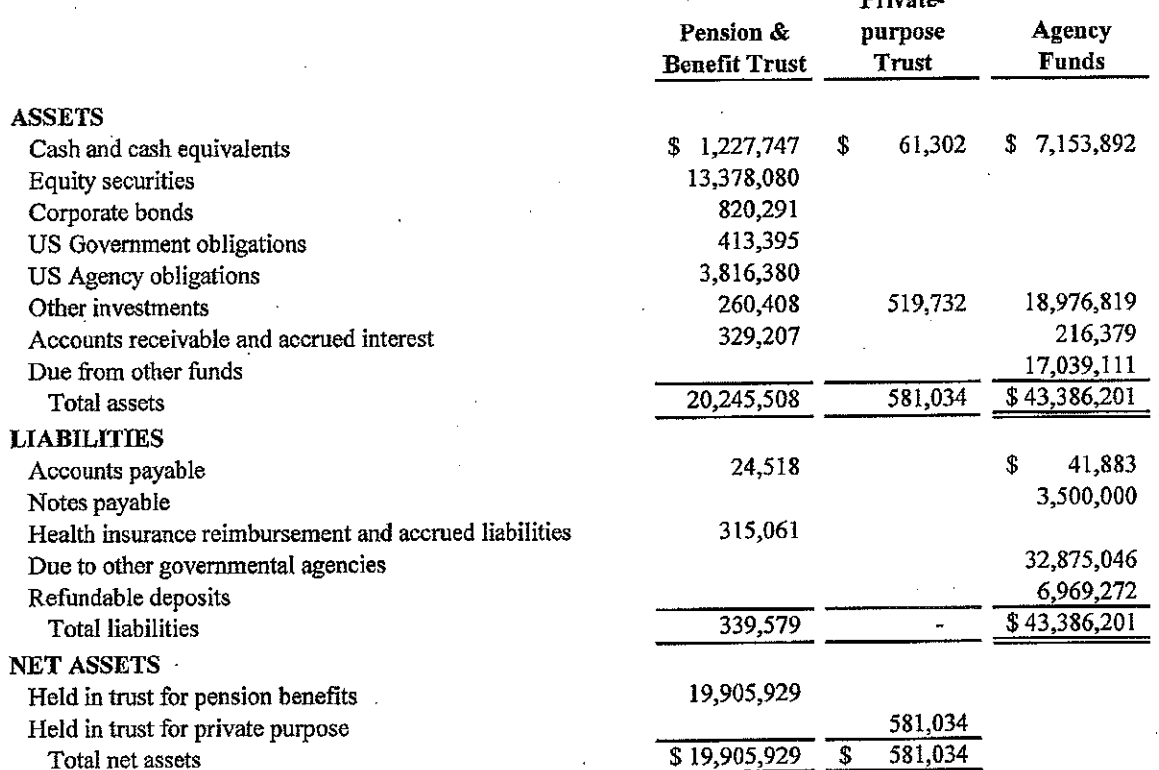

#### LOUISVILLE/JEFFERSON COUNTY METRO GOVERNMENT STATEMENT OF CHANGES IN FIDUCIARY NET ASSETS **FIDUCIARY FUNDS**

For the Year Ended June 30, 2008

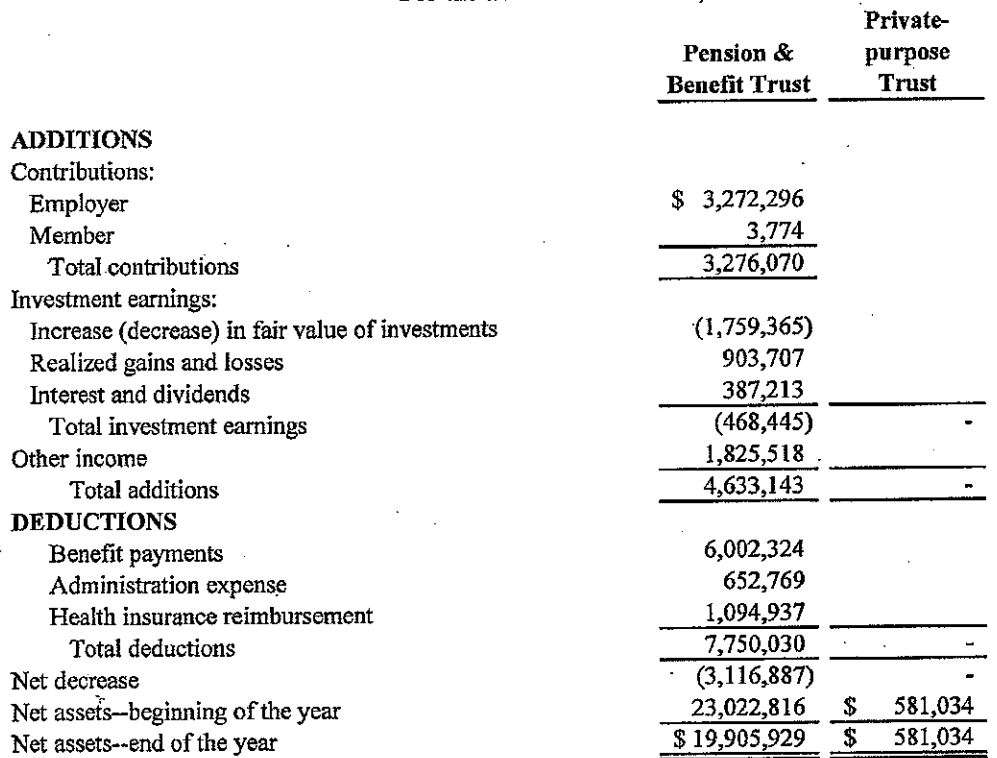

# THIS PAGE INTENTIONALLY LEFT BLANK

# $\begin{minipage}{0.03\textwidth} \begin{tabular}{p{0.8cm}p{0.8cm}p{0.8cm}}\hline \textbf{LOUISVILE}/\textbf{SEFESON} & \textbf{COWRT} & \textbf{METRO GOVERNMENT} \\ \textbf{STATEMENT} & \textbf{OF NET ASSETS} \\ \textbf{COMPORT UNTIS} & \textbf{J} & \textbf{J} & \textbf{J} \\ \textbf{J} & \textbf{I} & \textbf{J} & \textbf{J} \\ \end{tabular} \end{minipage}$

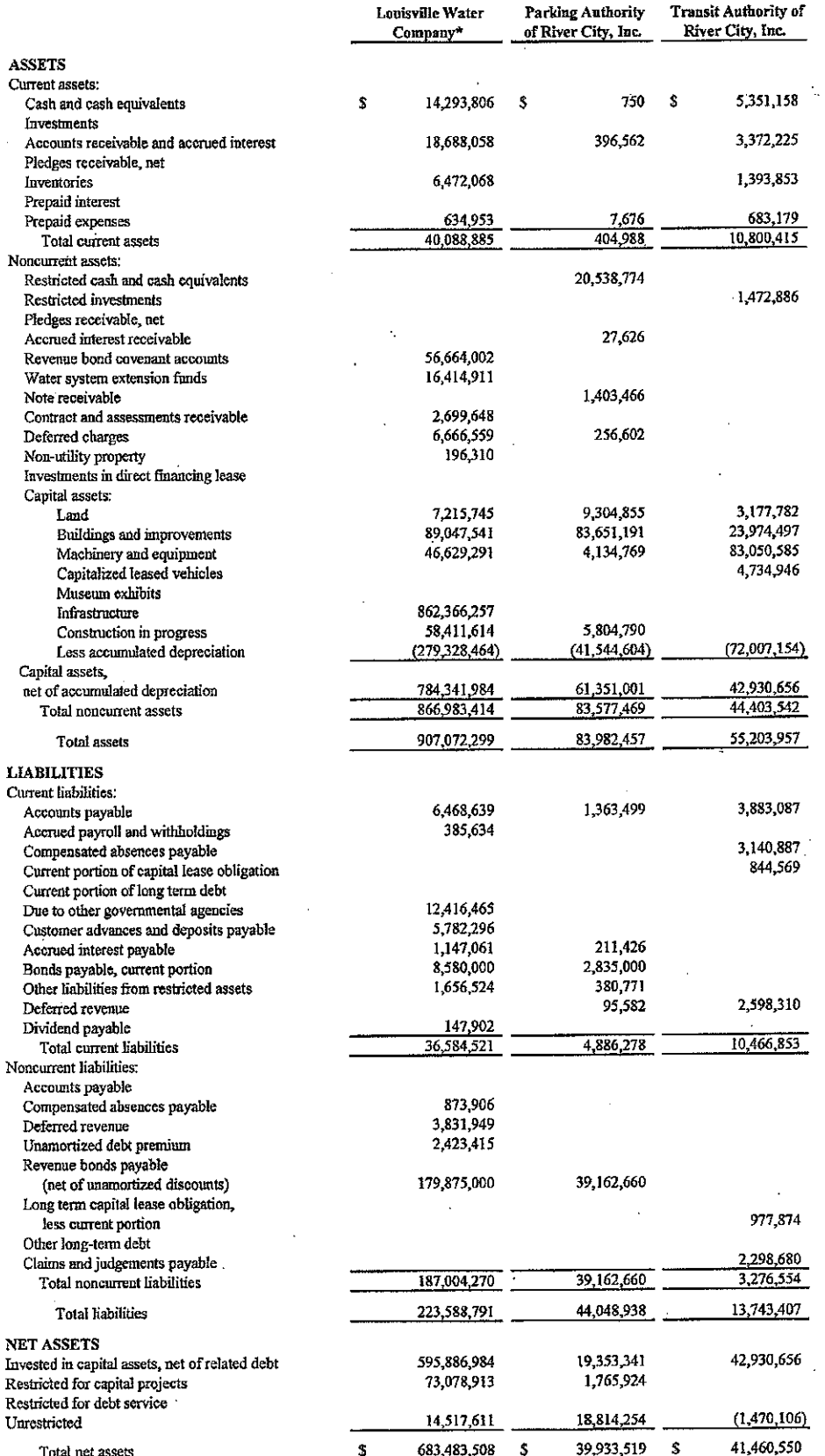

\*Amounts for the Louisville Water Company are for December 31, 2007.<br>The accompanying notes are an integral part of the financial statements.

 $\sim$ 

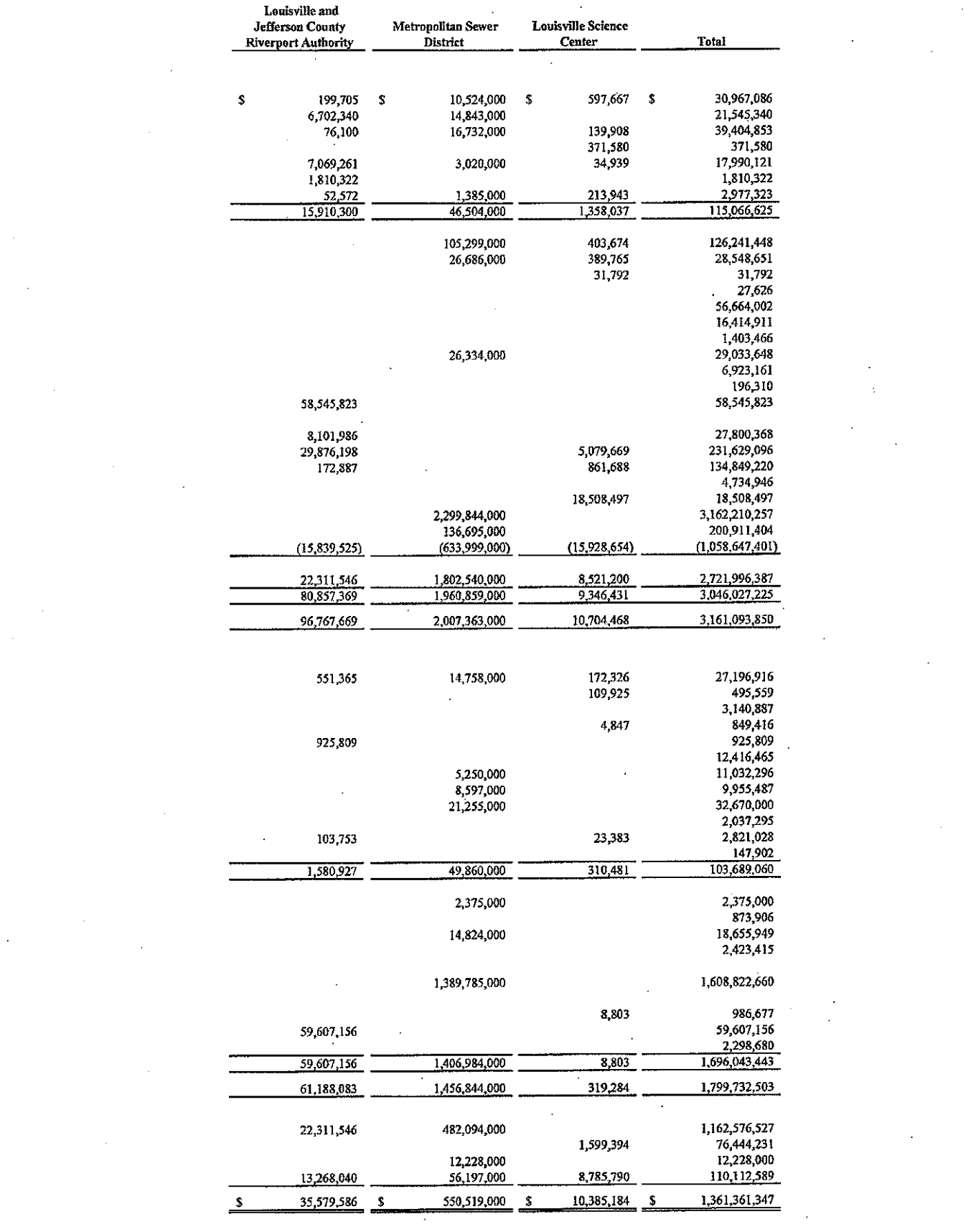

 $\sim$ 

 $\label{eq:2.1} \frac{1}{\sqrt{2}}\sum_{i=1}^n\frac{1}{\sqrt{2}}\sum_{i=1}^n\frac{1}{\sqrt{2}}\sum_{i=1}^n\frac{1}{\sqrt{2}}\sum_{i=1}^n\frac{1}{\sqrt{2}}\sum_{i=1}^n\frac{1}{\sqrt{2}}\sum_{i=1}^n\frac{1}{\sqrt{2}}\sum_{i=1}^n\frac{1}{\sqrt{2}}\sum_{i=1}^n\frac{1}{\sqrt{2}}\sum_{i=1}^n\frac{1}{\sqrt{2}}\sum_{i=1}^n\frac{1}{\sqrt{2}}\sum_{i=1}^n\frac$ 

 $\mathcal{L}^{\text{max}}_{\text{max}}$  and  $\mathcal{L}^{\text{max}}_{\text{max}}$ 

 $\mathcal{L}^{\text{max}}_{\text{max}}$ 

 $\sim$ 

 $29<sub>1</sub>$ 

LOUISVILLE/JEFFERSON COUNTY METRO GOVERNMENT STATEMENT OF REVENUES, EXPENSES, AND CHANGES IN NET ASSETS **COMPONENT UNITS** For the Year Ended June 30, 2008

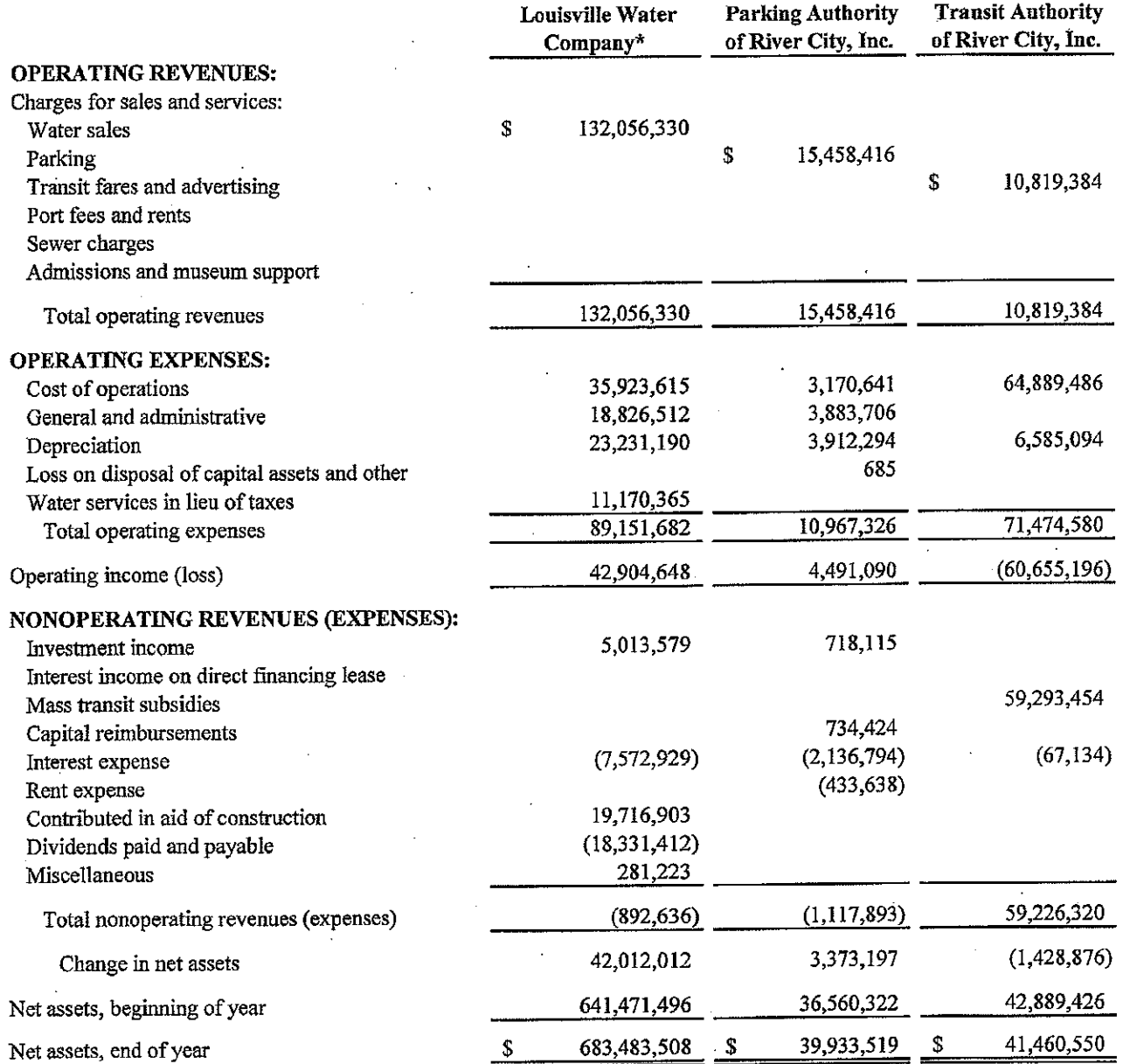

\*Amounts for the Louisville Water Company are for the year ended December 31, 2007. The accompanying notes are an integral part of the financial statements.

 $\bar{z}$ 

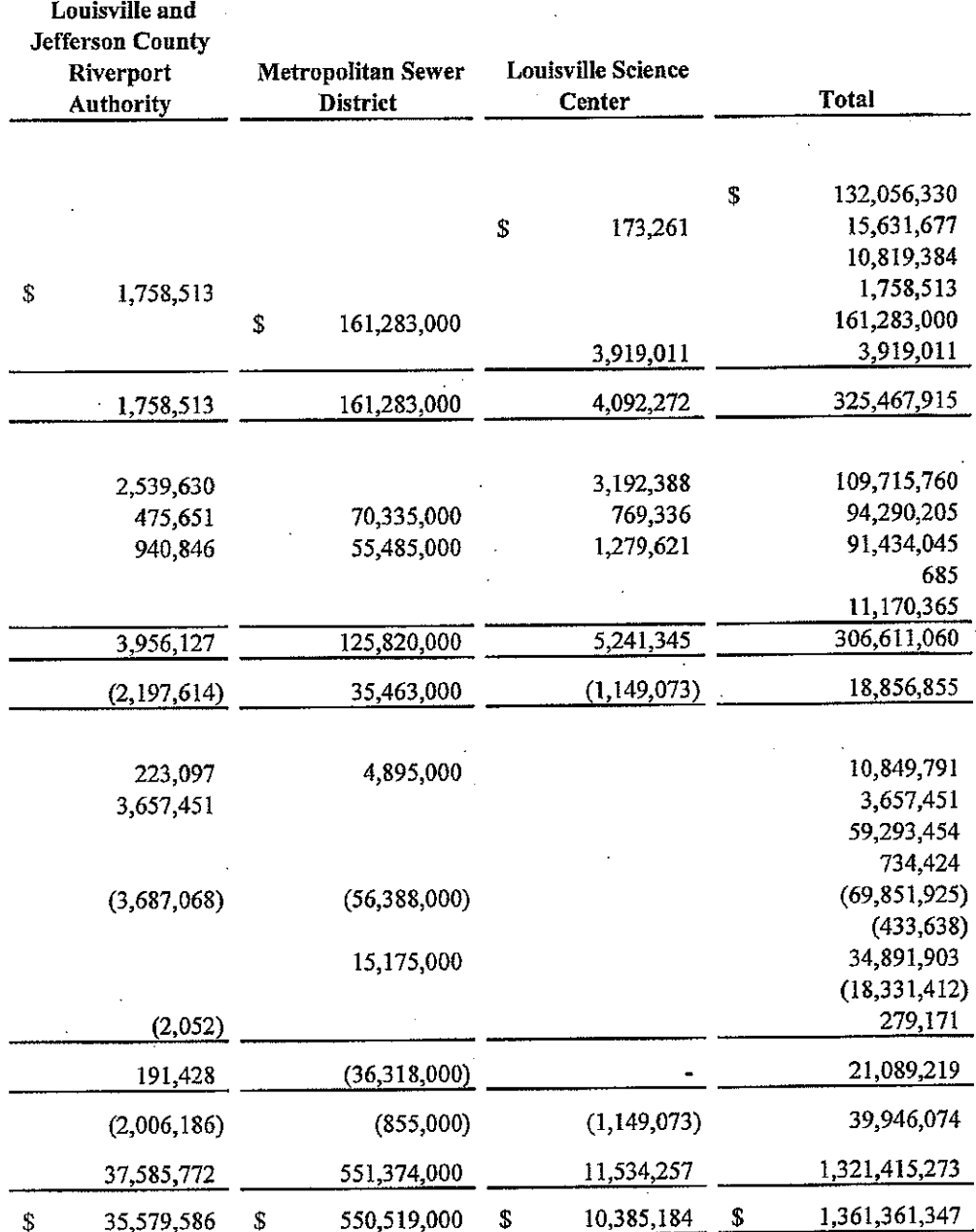

#### ASSURANCES - NON-CONSTRUCTION PROGRAMS

Public reporting burden for this collection of information is estimated to average 15 minutes per response, including time for reviewing instructions, searching existing data sources, gathering and maintaining the data needed, and completing and reviewing the collection of information. Send comments regarding the burden estimate or any other aspect of this collection of information, including suggestions for reducing this burden, to the Office of Management and Budget, Paperwork Reduction Project (0348-0040), Washington, DC 20503.

#### PLEASE DO NOT RETURN YOUR COMPLETED FORM TO THE OFFICE OF MANAGEMENT AND BUDGET. SEND IT TO THE ADDRESS PROVIDED BY THE SPONSORING AGENCY.

NOTE: Certain of these assurances may not be applicable to your project or program. If you have questions, please contact the awarding agency. Further, certain Federal awarding agencies may require applicants to certify to additional assurances. If such is the case, you will be notified.

As the duly authorized representative of the applicant, I certify that the applicant:

- 1. Has the legal authority to apply for Federal assistance and the institutional, managerial and financial capability (including funds sufficient to pay the non-Federal share of project cost) to ensure proper planning, management and completion of the project described in this application.
- 2. Will give the awarding agency, the Comptroller General of the United States and, if appropriate, the State, through any authorized representative, access to and the right to examine all records, books, papers, or documents related to the award; and will establish a proper accounting system in accordance with generally accepted accounting standards or agency directives.
- 3. Will establish safeguards to prohibit employees from using their positions for a purpose that constitutes or presents the appearance of personal or organizational conflict of interest, or personal gain.
- 4. Will initiate and complete the work within the applicable time frame after receipt of approval of the awarding agency.
- 5. Will comply with the Intergovernmental Personnel Act of 1970 (42 U.S.C. §§4728-4763) relating to prescribed standards for merit systems for programs funded under one of the 19 statutes or regulations specified in Appendix A of OPM's Standards for a Merit System of Personnel Administration (5 C.F.R. 900, Subpart F).
- 6. Will comply with all Federal statutes relating to nondiscrimination. These include but are not limited to: (a) Title VI of the Civil Rights Act of 1964 (P.L. 88-352) which prohibits discrimination on the basis of race, color or national origin; (b) Title IX of the Education Amendments of 1972, as amended (20 U.S.C. §§1681-1683, and 1685-1686), which prohibits discrimination on the basis of sex; (c) Section 504 of the Rehabilitation

Act of 1973, as amended (29 U.S.C. §794), which prohibits discrimination on the basis of handicaps; (d) the Age Discrimination Act of 1975, as amended (42 U.S.C. §§6101-6107), which prohibits discrimination on the basis of age; (e) the Drug Abuse Office and Treatment Act of 1972 (P.L. 92-255), as amended, relating to nondiscrimination on the basis of drug abuse: (f) the Comprehensive Alcohol Abuse and Alcoholism Prevention, Treatment and Rehabilitation Act of 1970 (P.L. 91-616), as amended, relating to nondiscrimination on the basis of alcohol abuse or alcoholism: (g) §§523 and 527 of the Public Health Service Act of 1912 (42 U.S.C. §§290 dd-3 and 290 ee-3), as amended, relating to confidentiality of alcohol and drug abuse patient records; (h) Title VIII of the Civil Rights Act of 1968 (42 U.S.C. §§3601 et seq.), as amended, relating to nondiscrimination in the sale, rental or financing of housing; (i) any other nondiscrimination provisions in the specific statute(s) under which application for Federal assistance is being made; and, (j) the requirements of any other nondiscrimination statute(s) which may apply to the application.

- 7. Will comply, or has already complied, with the requirements of Titles II and III of the Uniform Relocation Assistance and Real Property Acquisition Policies Act of 1970 (P.L. 91-646) which provide for fair and equitable treatment of persons displaced or whose property is acquired as a result of Federal or federally-assisted programs. These requirements apply to all interests in real property acquired for project purposes regardless of Federal participation in purchases.
- 8. Will comply, as applicable, with provisions of the Hatch Act (5 U.S.C. §§1501-1508 and 7324-7328) which limit the political activities of employees whose principal employment activities are funded in whole or in part with Federal funds.
- 9. Will comply, as applicable, with the provisions of the Davis-Bacon Act (40 U.S.C. §§276a to 276a-7), the Copeland Act (40 U.S.C. §276c and 18 U.S.C. §874), and the Contract Work Hours and Safety Standards Act (40 U.S.C. §§327-333), regarding labor standards for federally-assisted construction subagreements.
- 10. Will comply, if applicable, with flood insurance purchase requirements of Section 102(a) of the Flood Disaster Protection Act of 1973 (P.L. 93-234) which requires recipients in a special flood hazard area to participate in the program and to purchase flood insurance if the total cost of insurable construction and acquisition is \$10,000 or more.
- 11. Will comply with environmental standards which may be prescribed pursuant to the following: (a) institution of environmental quality control measures under the National Environmental Policy Act of 1969 (P.L. 91-190) and Executive Order (EO) 11514; (b) notification of violating facilities pursuant to EO 11738; (c) protection of wetlands pursuant to EO 11990; (d) evaluation of flood hazards in floodplains in accordance with EO 11988; (e) assurance of project consistency with the approved State management program developed under the Coastal Zone Management Act of 1972 (16 U.S.C. §§1451 et seq.); (f) conformity of Federal actions to State (Clean Air) Implementation Plans under Section 176(c) of the Clean Air Act of 1955, as amended (42 U.S.C. §§7401 et seq.); (g) protection of underground sources of drinking water under the Safe Drinking Water Act of 1974, as amended (P.L. 93-523); and, (h) protection of endangered species under the Endangered Species Act of 1973, as amended (P.L. 93-205).
- 12. Will comply with the Wild and Scenic Rivers Act of 1968 (16 U.S.C. §§1271 et seq.) related to protecting components or potential components of the national wild and scenic rivers system.
- 13. Will assist the awarding agency in assuring compliance with Section 106 of the National Historic Preservation Act of 1966, as amended (16 U.S.C. §470), EO 11593 (identification and protection of historic properties), and the Archaeological and Historic Preservation Act of 1974 (16 U.S.C. §§469a-1 et seq.).
- 14. Will comply with P.L. 93-348 regarding the protection of human subjects involved in research, development, and related activities supported by this award of assistance.
- 15. Will comply with the Laboratory Animal Welfare Act of 1966 (P.L. 89-544, as amended, 7 U.S.C. §§2131 et seg.) pertaining to the care, handling, and treatment of warm blooded animals held for research, teaching, or other activities supported by this award of assistance.
- 16. Will comply with the Lead-Based Paint Poisoning Prevention Act (42 U.S.C. §§4801 et seq.) which prohibits the use of lead-based paint in construction or rehabilitation of residence structures.
- 17. Will cause to be performed the required financial and compliance audits in accordance with the Single Audit Act Amendments of 1996 and OMB Circular No. A-133, "Audits of States, Local Governments, and Non-Profit Organizations."
- 18. Will comply with all applicable requirements of all other Federal laws, executive orders, regulations, and policies governing this program.

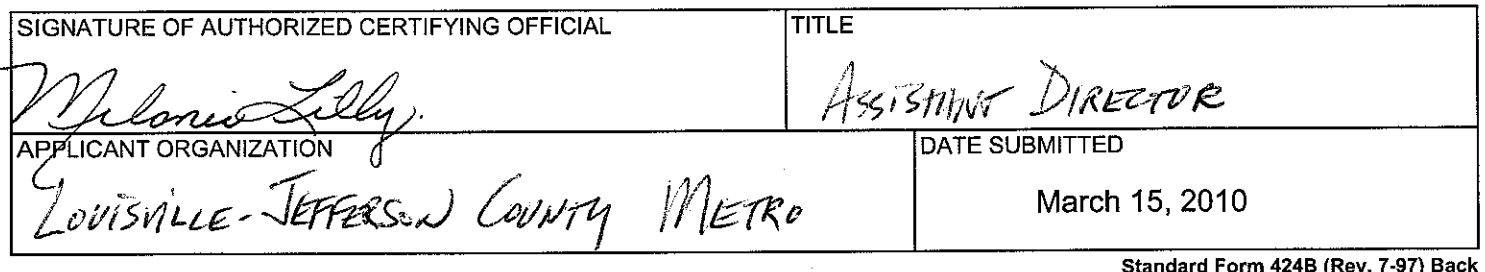

- 9. Will comply, as applicable, with the provisions of the Davis-Bacon Act (40 U.S.C. §§276a to 276a-7), the Copeland Act (40 U.S.C. §276c and 18 U.S.C. §874), and the Contract Work Hours and Safety Standards Act (40 U.S.C. §§327-333), regarding labor standards for federally-assisted construction subagreements.
- 10. Will comply, if applicable, with flood insurance purchase requirements of Section 102(a) of the Flood Disaster Protection Act of 1973 (P.L. 93-234) which requires recipients in a special flood hazard area to participate in the program and to purchase flood insurance if the total cost of insurable construction and acquisition is \$10,000 or more.
- 11. Will comply with environmental standards which may be prescribed pursuant to the following: (a) institution of environmental quality control measures under the National Environmental Policy Act of 1969 (P.L. 91-190) and Executive Order (EO) 11514; (b) notification of violating facilities pursuant to EO 11738; (c) protection of wetlands pursuant to EO 11990; (d) evaluation of flood hazards in floodplains in accordance with EO 11988; (e) assurance of project consistency with the approved State management program developed under the Coastal Zone Management Act of 1972 (16 U.S.C. §§1451 et seq.); (f) conformity of Federal actions to State (Clean Air) Implementation Plans under Section 176(c) of the Clean Air Act of 1955, as amended (42 U.S.C. §§7401 et seq.); (g) protection of underground sources of drinking water under the Safe Drinking Water Act of 1974, as amended (P.L. 93-523); and, (h) protection of endangered species under the Endangered Species Act of 1973, as amended (P.L. 93-205).
- 12. Will comply with the Wild and Scenic Rivers Act of 1968 (16 U.S.C. §§1271 et seq.) related to protecting components or potential components of the national wild and scenic rivers system.
- 13. Will assist the awarding agency in assuring compliance with Section 106 of the National Historic Preservation Act of 1966, as amended (16 U.S.C. §470), EO 11593 (identification and protection of historic properties), and the Archaeological and Historic Preservation Act of 1974 (16 U.S.C. §§469a-1 et seq.).
- 14. Will comply with P.L. 93-348 regarding the protection of human subjects involved in research, development, and related activities supported by this award of assistance.
- 15. Will comply with the Laboratory Animal Welfare Act of 1966 (P.L. 89-544, as amended, 7 U.S.C. §§2131 et seg.) pertaining to the care, handling, and treatment of warm blooded animals held for research, teaching, or other activities supported by this award of assistance.
- 16. Will comply with the Lead-Based Paint Poisoning Prevention Act (42 U.S.C. §§4801 et seq.) which prohibits the use of lead-based paint in construction or rehabilitation of residence structures.
- 17. Will cause to be performed the required financial and compliance audits in accordance with the Single Audit Act Amendments of 1996 and OMB Circular No. A-133, "Audits of States, Local Governments, and Non-Profit Organizations."
- 18. Will comply with all applicable requirements of all other Federal laws, executive orders, regulations, and policies governing this program.

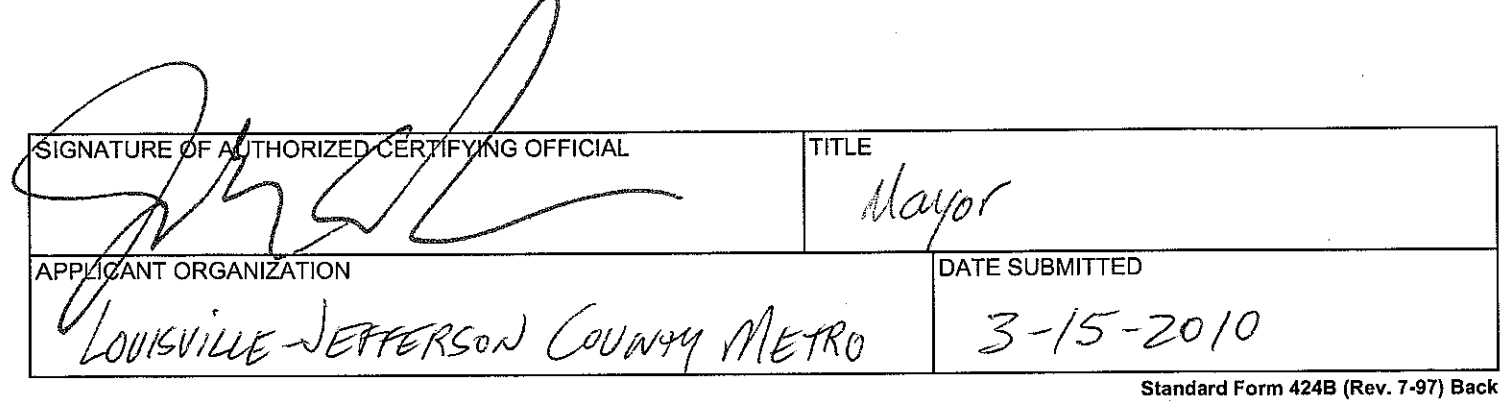

#### **BTOP Public Computer Centers Detail Template**

Title: **Metro Louisville Public Library Computing Centers Expansion**

Easy Grants ID: **5683**

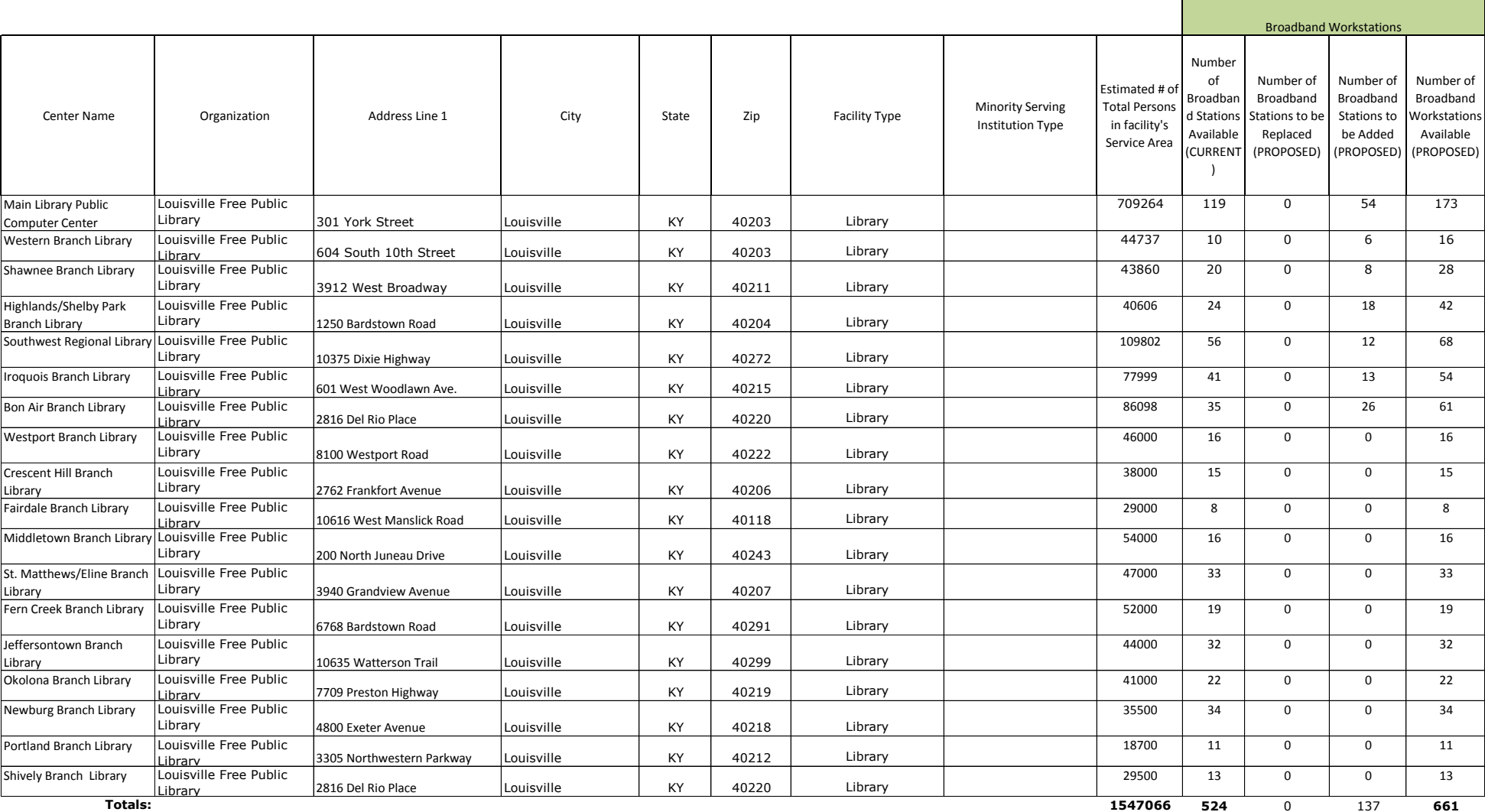

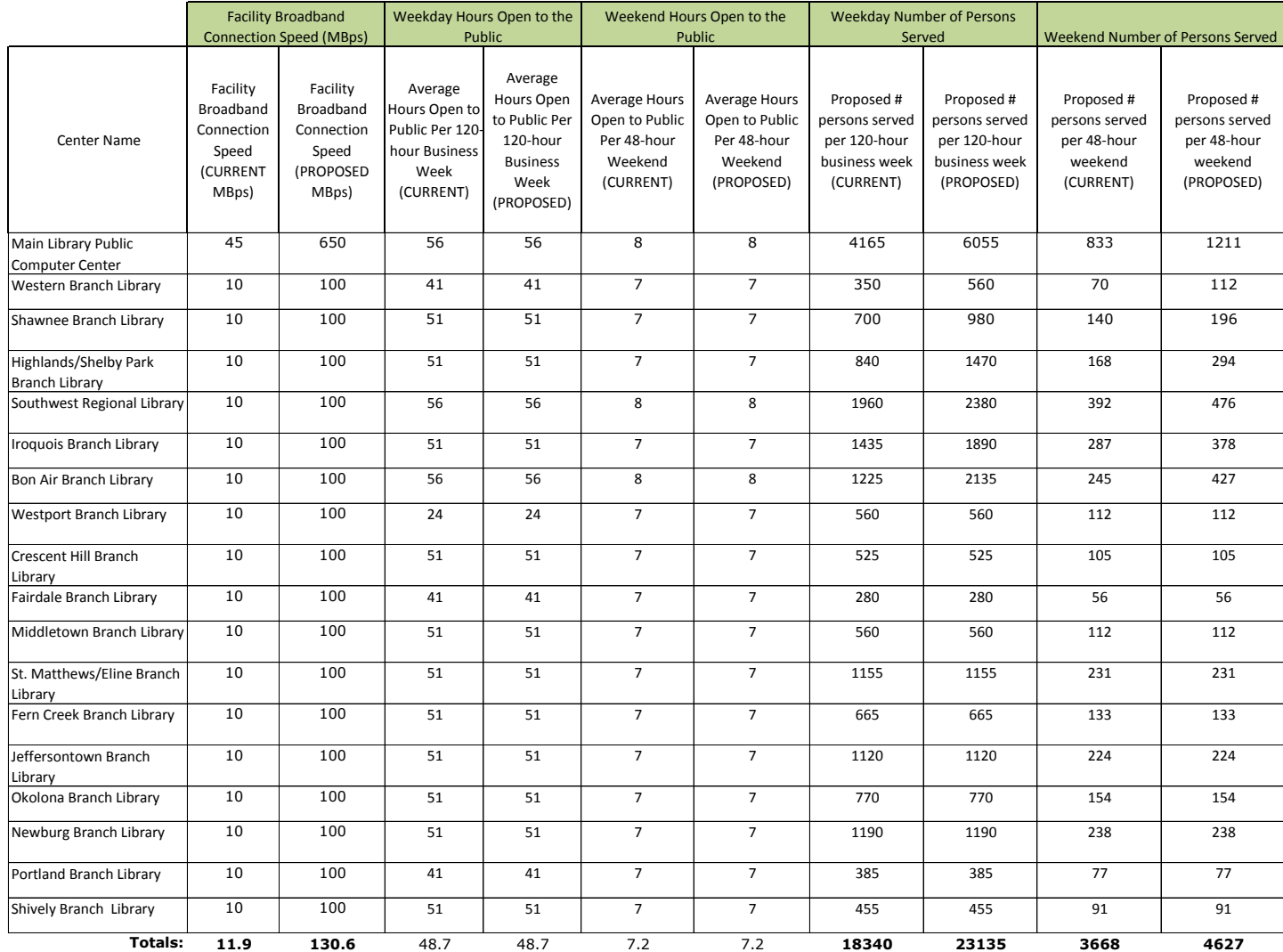

### **BUDGET INFORMATION - Non-Construction Programs** OMB Approval No. 0348-0044

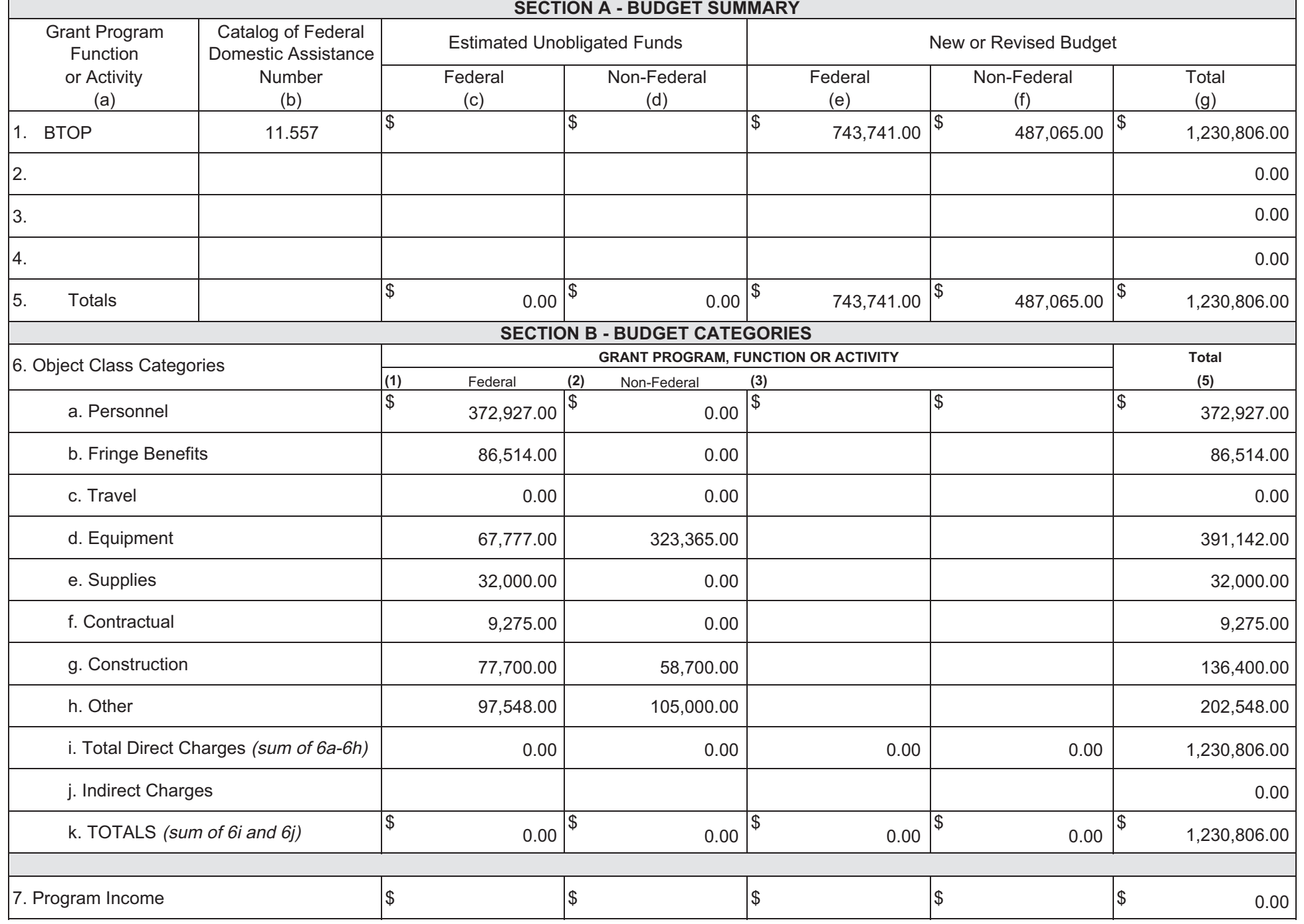

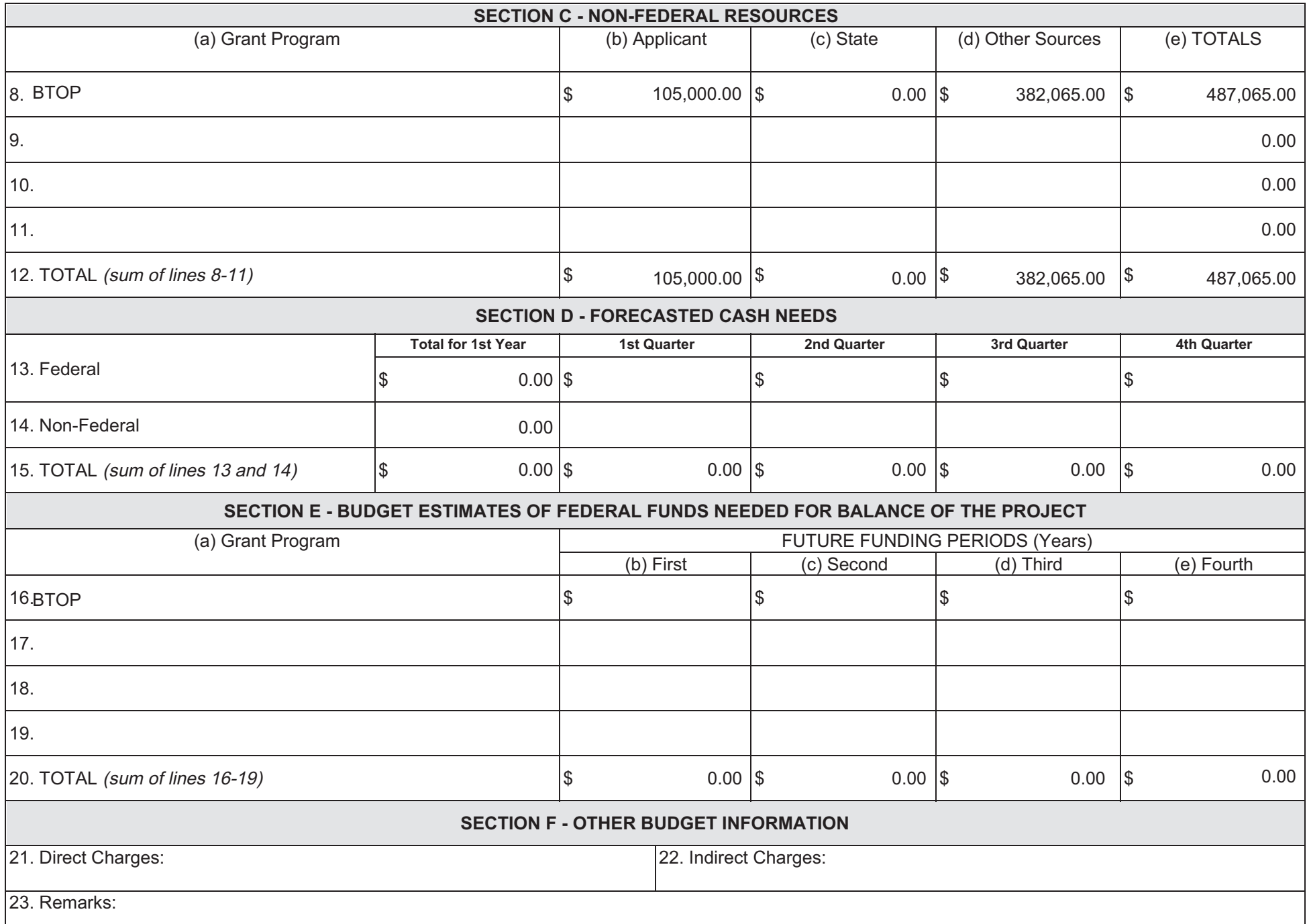

## **BTOP Public Computer Center and Sustainable Broadband Detailed Budget**

Please complete the Detailed Budget, breaking out individual line items under each category heading (add rows to each section as necessary to accomodate your line items). Please ensure line item total columns in the "General" and "Detail" sections are equal for each line item (a cell with a yellow highlight indicates an inconsistency). Also, you may utilize the provided space for additional notes, if desired (there is also a Budget Narrative question in the application in which you w provide narrative detail on this budget).

Specifics needed for each cost category line item:

- Personnel: For each position, list the number of positions, the location or geography of position, the job/task responsibilities for the position, the annual salary, and the percent of time a person fil the position will spend working on the proposed BTOP project. For lines with more than one position, the Quarters Employed field should represent number of quarters per person (e.g., fc employees each working for one year, Quarters Employed should be 4 rather than 8).
- Fringe: For each position, note the number of positions, the annual salary, the percent of time a person filling this position will spend working on the proposed BTOP project, and the fringe rate applic the position. For lines with more than one position, the Quarters Employed field should represe number of quarters per person (*e.g.* for two employees each working for one year, Quarters Employed should be 4 rather than 8).
- Equipment: List all equipment units required for the project and provide program purpose. For each I item, note the number of units and the unit cost. The multiple of these two factors will yield th total for that line item. For example, an Applicant planning to buy 100 laptops at \$500/laptop v have a total line item cost of \$50,000. Again, although unit costs may include cents, once multi by the number of units, the result must be rounded to the nearest whole dollar. Clearly separa Applicant equipment and user equipment, as indicated in the detailed budget template. When providing the unit cost indicate whether the unit cost has been impacted by a discount and for software equipment list specific package names.
- Travel: For each trip list the program purpose of the trip, destination city and the number of people traveling. For each line item (e.g., trip), note the number of trips and the cost per trip. The multiple of these two factors will yield the total for that line item. For example, if the Applicant was accounting for 10 trips at \$25 per trip, the total cost would be \$250. The cost per trip should be justified on its own, *not* derived by dividing the line item total by the number of trips. Such a calculation will prompt further inquiry from the reviewers about justification for the trip cost. Rather, the *total* trip cost should be derived from the number of trips *times* the justifiable cost per trip.
- Supplies: Separate supplies by item type, describing the program purpose or use. For each line item, n the number of units and the nit costs. The multiple of these two factors will yield the total for t line item. For example, an Applicant planning to buy 20 boxes of printer paper at \$30/box wou have a total line item cost of \$600. Again, although unit costs may include cents, once multiplic the number of units, the result must be rounded to the nearest whole dollar.
- Other: Separate item types; for awareness program cost items, such as ads, separate ad types radio, newspaper, etc) and include geography in which they will run.
- Contractual: For each line item, identify the contractor and note the number of contracted hours of s

and hourly rate, if applicable. For example, an Applicant planning to hire a technology consulta 100 hours at a rate of \$40/hour would have a total line item cost of \$4,000.

Indirect: Provide the indirect rate and basis used. In the space provided at the bottom of the page briefly explain the calculation used to derive the indirect costs (including the indirect rate and  $y$ is included in the basis). If a negotiated indirect cost rate agreement exists and is being used,  $\mu$ identify the cognizant agency.

The category subtotals for this Detailed Budget should correspond to the data provided in your 424A, and both the SF-424 budget and this Detailed Budget should match the Federal Grant Request and Total Match Amount provided on the Project Budget page of the application. Please review both budget uploads, the budget narrative in the application, and the Project Budget page for consistency before submitting the application. If you are a submitting a PCC project with a 424C instead of an SF-424A, the sections of this Detailed Budget will not align directly with categories of the SF-424C, but you should complete this Detailed Budget, allocating costs to the appropriate cost categories.

The data provided via this template will be subject to automated processing. Applicants are therefore required to provide this upload as an Excel file, and not to convert it to a PDF prior to upload. Additionally, applicants should not modify the format of this file.

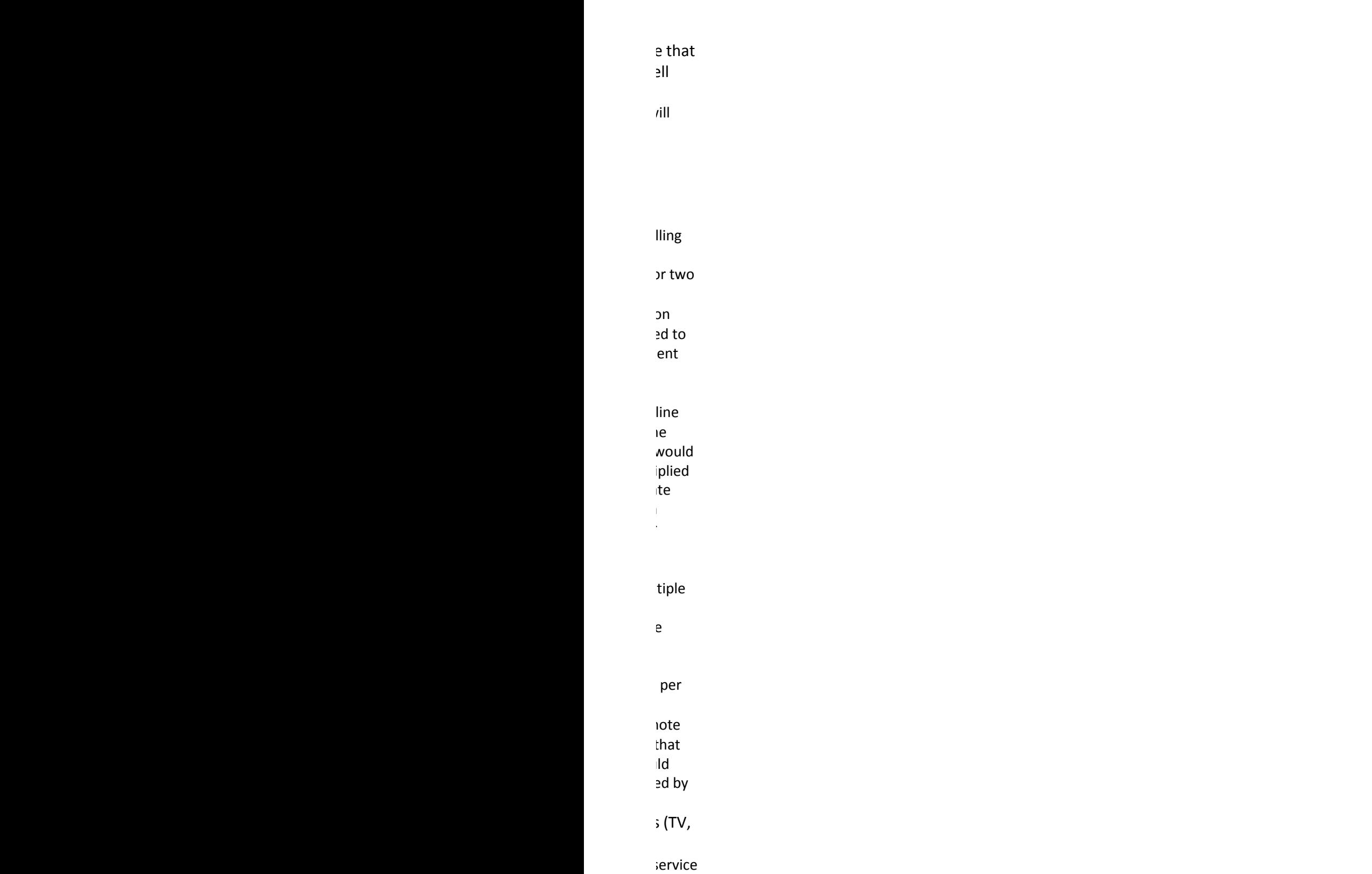

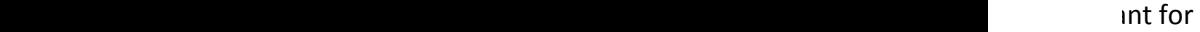

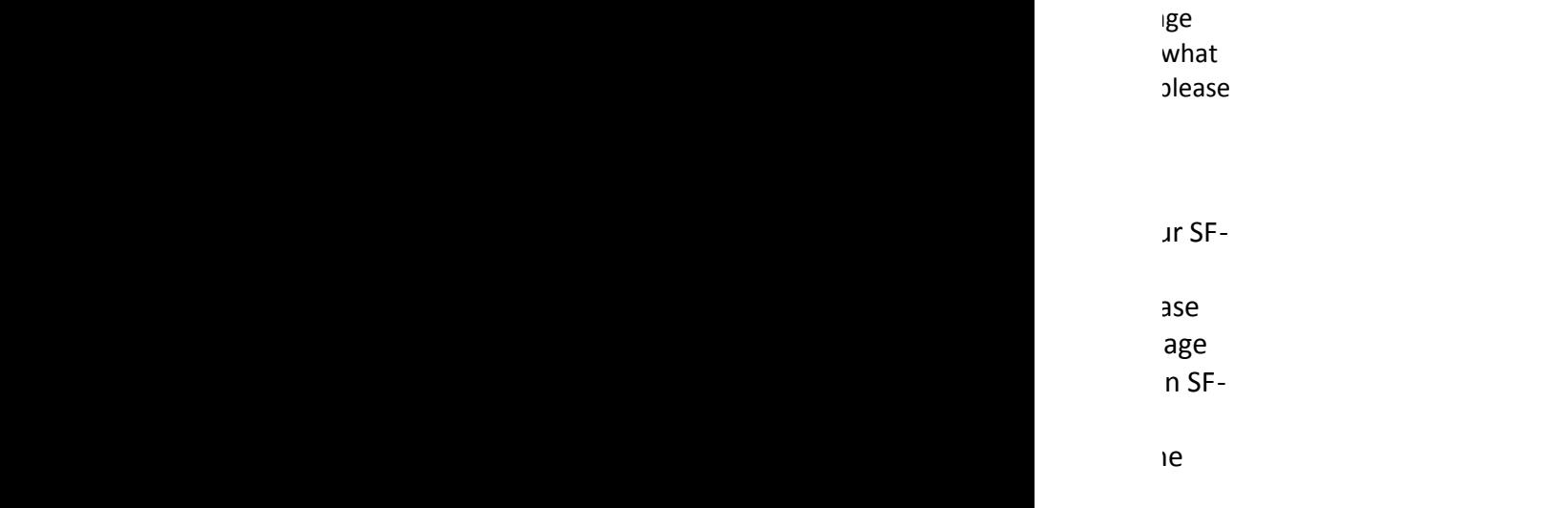

 $\mathbf{0}$ 

#### **BTOP Public Computer Center and Sustainable Broadband Adoption Detailed Budget Template**

Easy Grants ID:<br>Applicant:<br>Project Title:

Applicant: Louisville-Jefferson County Metro/Louisville Free Public Library Project Title: Metro Louisville Public Library Computing Centers Expansion

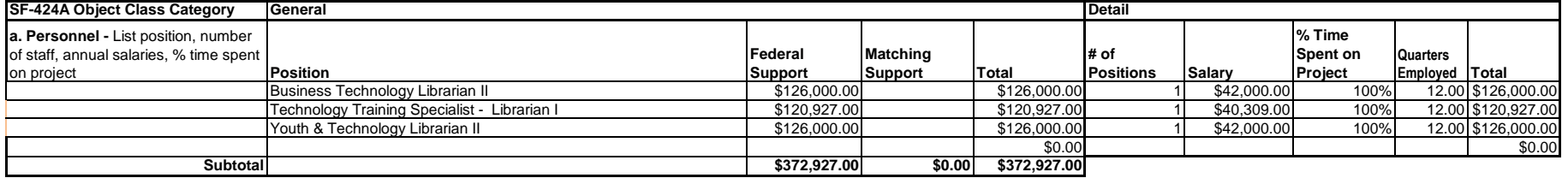

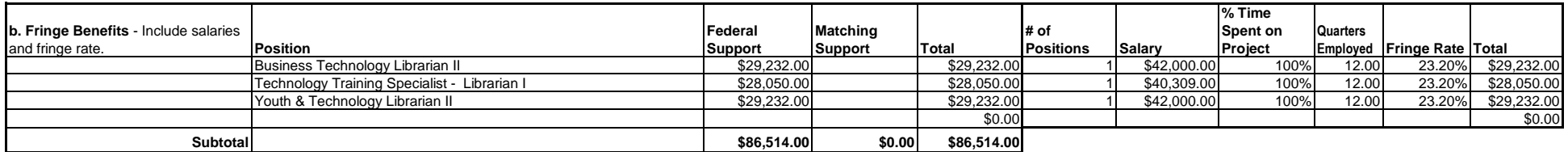

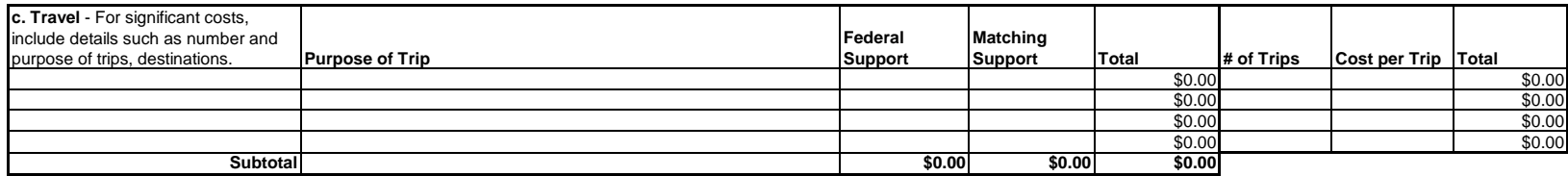

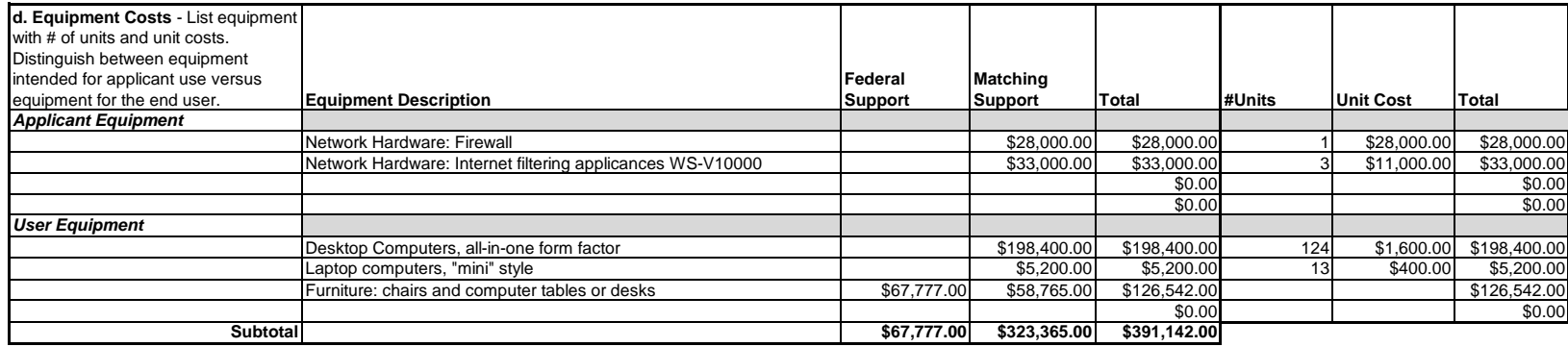

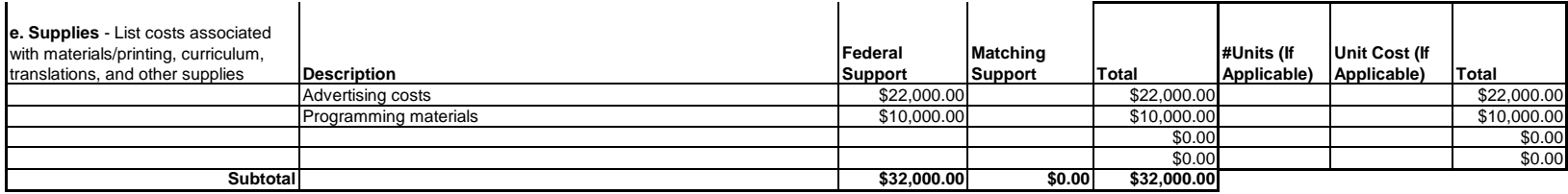

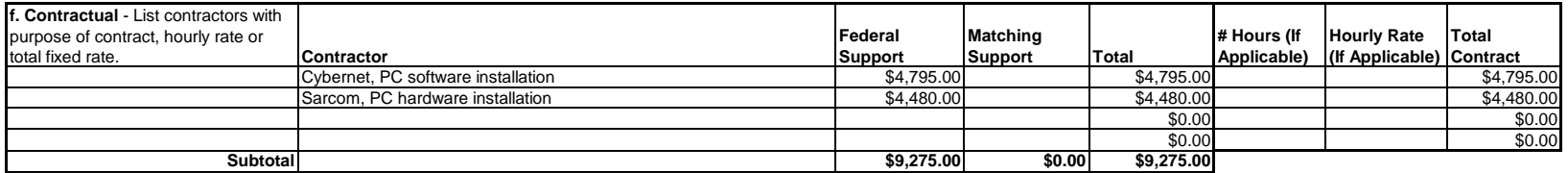

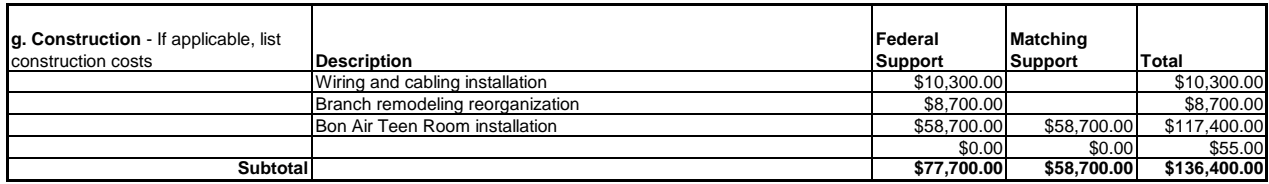

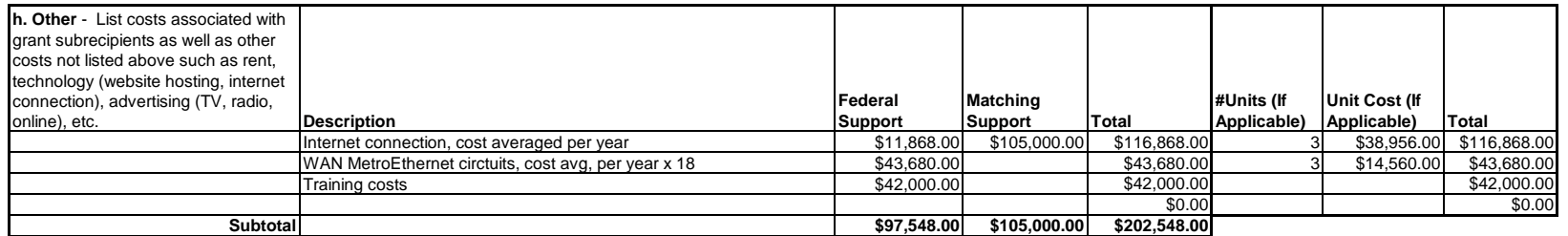

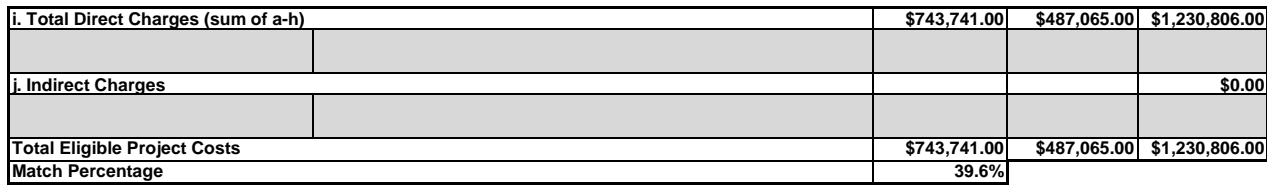

**Explanation of Indirect** 

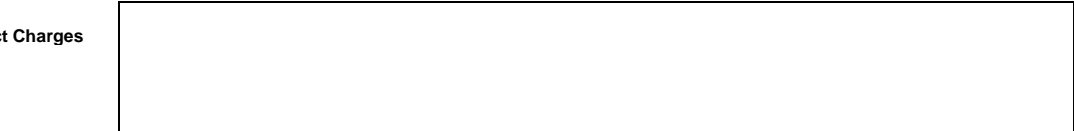

**Additional Budget Notes**

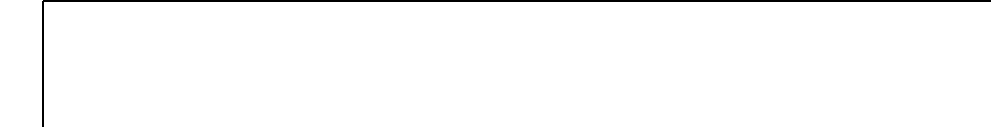

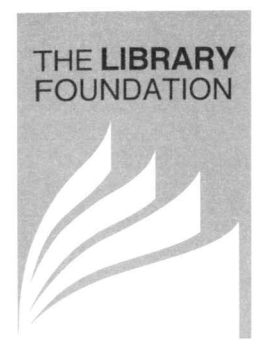

**BOARD OF DIRECTORS** 

CHAIRMAN Paul W. Thompson

VICE-CHAIRMEN Stephen C. Gault Debra Murphy

SECRETARY Craig Buthod

TREASURER

H. Scott Davis, Jr.

Monty L. Boyd J. McCauley Brown Pedro A. Brvant Wallace H. Dunbar Jane Godchaux Emke C. Edward Glasscock Pamela M. Greenwell Frank Harshaw Roberta M. Henderson Henry V. Heuser, Jr. William H. Hollander **Bae Horton** Alfred S. Joseph III Robert W. Lanum Michael B. Mountiov Stephen G. Mullins Carolyn Neustadt Stephen E. Poe Marcia L. Roth **Robert Schalow** Nicholas X. Simon **Tad Thomas** Melanie Warren Orme Wilson III

COUNSEL Scott W. Dolson

**EXECUTIVE DIRECTOR** Mary M. Hunt

March 10, 2010

Mr. Craig Buthod Library Director Louisville Free Public Library 301 York Street Louisville, KY 40203

RE: Recovery Act - Broadband Technology Opportunities Program (BTOP), NOFA: 0660-ZA28

Dear Craig.

This letter is to confirm the Louisville Free Public Library Foundation's support of the Metro Louisville Public Library Computing Centers Expansion project, (EasyGrants ID 5683).

The Library Foundation pledges \$382,065 in cash from funds under its control to match the Public Computer Center grant funds from the Federal BTOP program. The funds for this matching amount will be drawn from existing accounts of the Library Foundation and the Library Advisory Commission, both of which are under the management of the Library Foundation. These funds were acquired through private donations and are available for this commitment.

Sincerely.

Mary Hunt

**Executive Director** 

### **U.S. Department of Commerce Broadband Technology Opportunities Program Authentication and Certifications**

- 1. I certify that I am the duly Authorized Organization Representative (AOR) of the applicant organization, and that I have been authorized to submit the attached application on its behalf.
- 2. I certify that I have examined this application, that all of the information and responses in this application, including certifications, and forms submitted, all of which are part of this grant application, are material representations of fact and true and correct to the best of my knowledge, that the entity (ies) that is requesting grant funding pursuant to this application and any subgrantees and subcontractors will comply with the terms, conditions, purposes, and federal requirements of the grant program; that no kickbacks were paid to anyone; and that a false, fictitious, or fraudulent statements or claims on this application are grounds for denial or termination of a grant award, and/or possible punishment by a fine or imprisonment as provided in 18 U.S.C. §1001 and civil violations of the False Claims Act.
- 3. I certify that the entity(ies) I represent have and will comply with all applicable federal, state, and local laws, rules, regulations, ordinances, codes, orders and programmatic rules and requirements relating to the project. I acknowledge that failure to do so may result in rejection or deobligation of the grant or loan award. I acknowledge that failure to comply with all federal and program rules could result in civil or criminal prosecution by the appropriate law enforcement authorities.
- 4. I certify that the entity (ies) I represent has and will comply with all applicable administrative and federal statutory, regulatory, and policy requirements set forth in the Department of Commerce Pre-Award Notification Requirements for Grants and Cooperative Agreements ("DOC Pre-Award Notification"), published in the Federal Register on February 11, 2008 (73 FR 7696), as amended; DOC Financial Assistance Standard Terms and Conditions (Mar. 8, 2009); the Department of Commerce American Recovery and Reinvestment Act Award Terms (Apr. 9, 2009); and any Special Award Terms and Conditions that are included by the Grants Officer in the award.
- 5. I certify that any funds awarded to the entity(ies) I represent as a result of this application will not result in any unjust enrichment of such entity(ies) or duplicate any funds such entity(ies) receive under federal universal service support programs administered by the Universal Service Administrative Corporation (USAC).
- 6. I certify that the entity(ies) I represent has secured access to pay the 20% of total project cost or has petitioned the Assistant Secretary of NTIA for a waiver of the matching requirement.

 $\frac{3-15-2010}{\text{Date}}$ 

Autorized Organization Représentative Signature Authorized Organization Representation 2010<br>Print Name<br>Assistant Director

### **U.S. Department of Commerce Broadband Technology Opportunities Program Authentication and Certifications**

- 1. I certify that I am the duly Authorized Organization Representative (AOR) of the applicant organization, and that I have been authorized to submit the attached application on its behalf.
- 2. I certify that I have examined this application, that all of the information and responses in this application, including certifications, and forms submitted, all of which are part of this grant application, are material representations of fact and true and correct to the best of my knowledge, that the entity(ies) that is requesting grant funding pursuant to this application and any subgrantees and subcontractors will comply with the terms, conditions, purposes, and federal requirements of the grant program; that no kickbacks were paid to anyone; and that a false, fictitious, or fraudulent statements or claims on this application are grounds for denial or termination of a grant award, and/or possible punishment by a fine or imprisonment as provided in 18 U.S.C. §1001 and civil violations of the False Claims Act.
- 3. I certify that the entity (ies) I represent have and will comply with all applicable federal, state, and local laws, rules, regulations, ordinances, codes, orders and programmatic rules and requirements relating to the project. I acknowledge that failure to do so may result in rejection or deobligation of the grant or loan award. I acknowledge that failure to comply with all federal and program rules could result in civil or criminal prosecution by the appropriate law enforcement authorities.
- 4. I certify that the entity(ies) I represent has and will comply with all applicable administrative and federal statutory, regulatory, and policy requirements set forth in the Department of Commerce Pre-Award Notification Requirements for Grants and Cooperative Agreements ("DOC Pre-Award Notification"), published in the Federal Register on February 11, 2008 (73 FR 7696), as amended; DOC Financial Assistance Standard Terms and Conditions (Mar. 8, 2009); the Department of Commerce American Recovery and Reinvestment Act Award Terms (Apr. 9, 2009); and any Special Award Terms and Conditions that are included by the Grants Officer in the award.
- 5. I certify that any funds awarded to the entity (ies) I represent as a result of this application will not result in any uniust enrichment of such entity(ies) or duplicate any funds such entity(ies) receive under federal universal service support programs administered by the Universal Service Administrative Corporation (USAC).
- 6. I certify that the entity(ies) I represent has secured access to pay the 20% of total project cost or has petitioned the Assistant Secretary of NTIA for a waiter of the matching requirement.

 $3/12/10$ 

Authorized Organization Representative Signature

Ahramson  $lærrV$ 

**Print Name** 

Mayor

Title